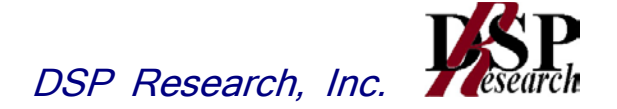

# 5GHz帯小電力データ通信システムの 特性試験方法

# 証明規則第2条第1項第19号の3 証明規則第2条第1項第19号の3の2

5,150MHzを超え5,350MHz以下の周波数及び、 5,470MHzを超え5,725MHz以下の周波数の電波を使用する 小電力データ通信システムの無線局に使用するための 無線設備の特性試験方法

この特性試験方法は、特定無線設備の技術基準適合証明等に関する規則の一部 を改正する省令(平成17年総務省令第94号)の公布に伴い、特定無線設備の技 術基準適合証明等に関する規則(平成16年総務省令第2号)別表第一号一(3) の規定に基づく特性試験の試験方法を定める告示(平成16年告示第88号) 第2項に規定する届出及び公表のために作成されたものである。

# 平成25年3月27日 第二版

# 株式会社ディーエスピーリサーチ

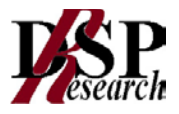

# 改版情報

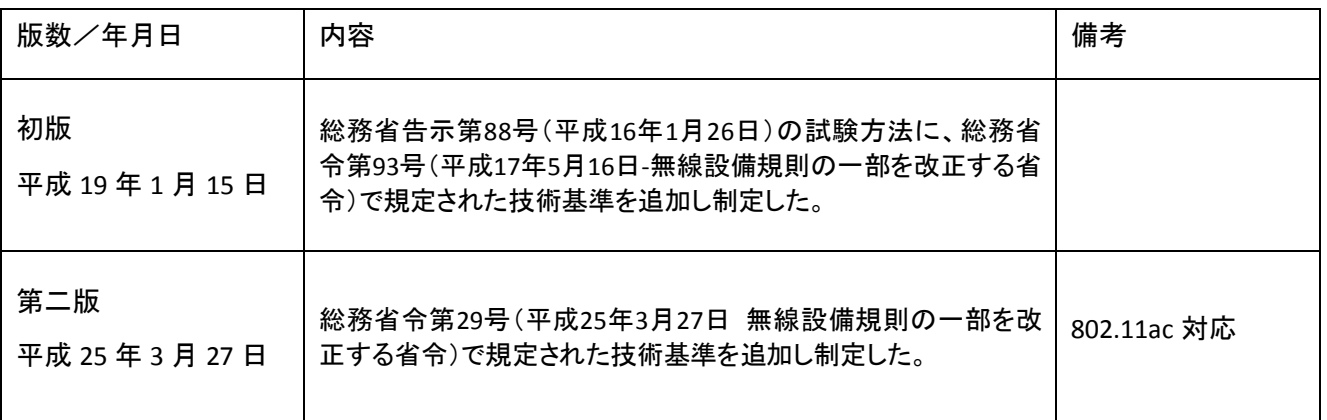

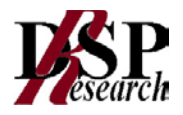

目 次

- 第一章 試験環境と試験条件
	- 試験環境
	- 試験条件(共通)
	- アンテナ端子付設備の試験条件
	- アンテナ一体型設備の試験条件
- 第二章 アンテナ端子付設備の試験方法
	- 周波数の偏差
	- 占有周波数帯幅
	- スプリアス発射の強度又は不要発射の強度
	- 空中線電力の偏差
	- 5 隣接チャネル漏洩電力及び帯域外漏洩電力
	- 副次的に発する電波等の限度
	- 混信防止機能
	- 送信バースト長
	- 送信電力制御機能(TPC)
	- キャリアセンス機能
	- 動的周波数選択機能(DFS)(5.3GHz 帯)
	- 動的周波数選択機能(DFS)(5.6GHz 帯)

第三章 アンテナ一体型設備の試験方法

- 周波数の偏差
- 占有周波数帯幅
- スプリアス発射の強度又は不要発射の強度
- 空中線電力の偏差
- 5 隣接チャネル漏洩電力及び帯域外漏洩電力
- 副次的に発する電波等の限度
- 混信防止機能
- 送信バースト長
- 送信電力制御機能(TPC)
- キャリアセンス機能
- 動的周波数選択機能(DFS)(5.3GHz 帯)
- 動的周波数選択機能(DFS)(5.6GHz 帯)

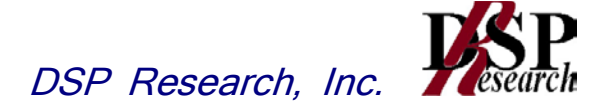

# 第一章 試験環境と試験条件

- 試験環境 ‥‥‥‥‥‥
- 試験条件(共通)
- アンテナ端子付設備の試験条件
- アンテナ一体型設備の試験条件

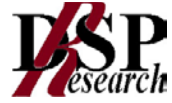

# 1 試験環境

1.1 試験場所の環境

室内の温湿度は、JIS Z8703による常温及び常湿の範囲内とする。

- 1.2 アンテナ一体型設備の試験場所の条件
	- 1.2.1 試験場所床面を含む6面反射波を抑圧した電波暗室とする。
	- 1.2.2 試験場所の条件電界強度の変化の最大値を、±1dB以下とし、±0.5dB以下を目標とする。 なお、この評価方法は、IEC60489-1改正第二版のA.2.3 Low reflection test sites (LRTS, reduced ground reflection) のための評価方法(測定場所の電界定在波を測定する方 法)によるものとする。

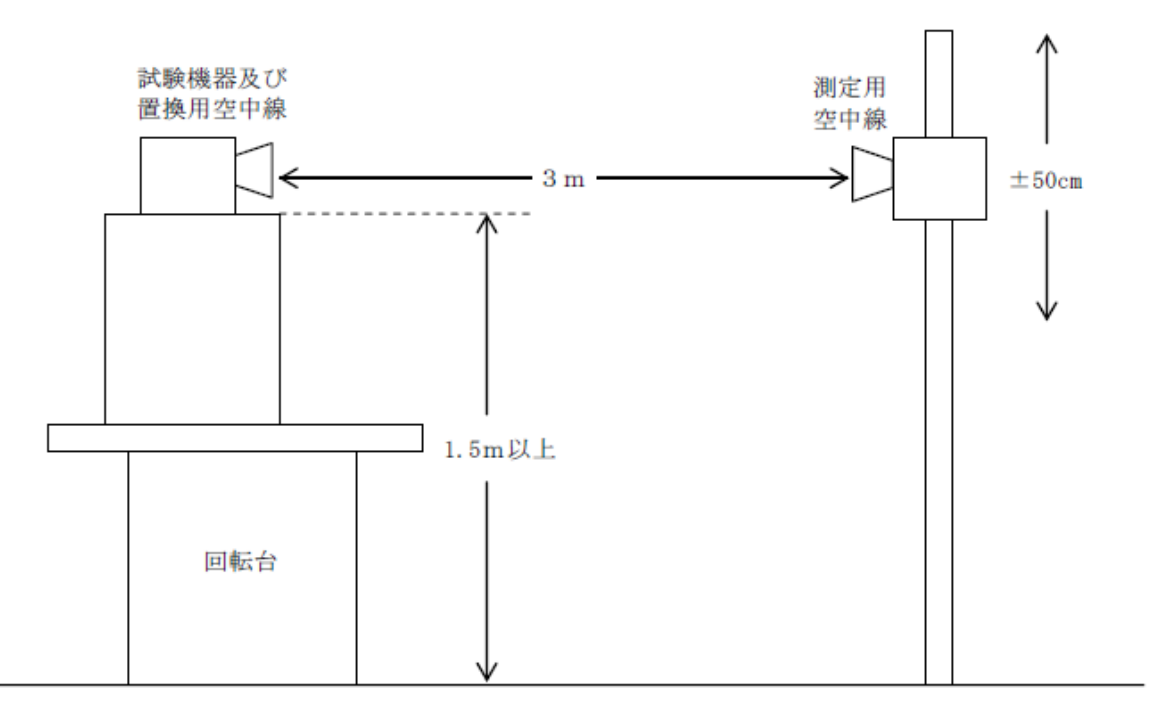

- 1.2.3 測定施設は、上図に準じるものとする。
	- 1.2.3.1 試験機器及び置換用空中線は回転台上に乗せ地上高1.5m(底部)以上でできる限り 高くする。台の材質及び試験機器等の設置条件は、昭和63年2月25日郵政省告示第 127号「発射する電波が著しく微弱な無線局の電界強度の測定方法」(電波法施行規 則(昭和25年11月30日電波監理委員会規則第14号(以下「施行規則」という。))第6 条第2項関係)に準ずる。なお、試験機器及び置換用空中線の取付けは、電波伝搬に 影響のないように空中線の放射角内に回転台が入らないようにする。
	- 1.2.3.2 測定用空中線の地上高は、対向する試験機器及び置換用空中線の地上高の±50㎝の 間可変とする。
	- 1.2.3.3 試験機器と測定用空中線の距離は原則として3mとする。なお、この距離は試験機器の 電力及び試験機器空中線や測定用空中線の口径等によって考慮する必要がある。
	- 1.2.3.4 測定用空中線及び置換用空中線は指向性のある型で、広帯域特性を有し、かつ、試験 機器の空中線と同一偏波のものが望ましい。

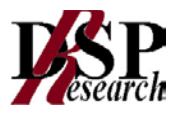

# 2 試験条件(共通)

- 2.1 電源電圧
	- 2.1.1 技術基準適合証明における特性試験の場合 電源は、定格電圧を供給する。
	- 2.1.2 その他の場合 外部電源から試験機器への入力電圧は、定格電圧及び定格電圧±10%とする。ただし、次に掲 げる場合は、それぞれ次のとおりとする。
		- 2.1.2.1 外部電源から試験機器への入力電圧が±10%変動したときにおける試験機器の無線部 (電源を除く。)の回路への入力電圧の変動が±1%以下であることが確認できた場合 定格電圧のみで測定する。
		- 2.1.2.2 電源電圧の変動幅が±10%以内の特定の変動幅内でしか試験機器が動作しない設計 となっており、その旨並びに当該特定の変動幅の上限値及び下限値が工事設計書に記 載されている場合 定格電圧並びに当該特定の変動幅の上限値及び下限値で測定す る。
- 2.2 試験周波数と試験項目
	- 2.2.1 試験機器が発射可能な周波数のうち、上限、中間及び下限の3波の周波数(試験機器の発射 可能な周波数が3波以下の場合は、すべての周波数)で測定する。
	- 2.2.2 5.2GHz帯、5.3GHz帯及び5.6GHz帯ごとにそれぞれ試験を行う。
	- 2.2.3 動的周波数選択機能の試験周波数については、試験機器の発射可能な周波数の内、無作為 に選択した1波について試験を実施する。
- 2.3 システム

複数のシステムを有する場合は、それぞれのシステムごとに実施する。

2.4 拡散符号

試験機器が拡散符号の切替機能を有する場合は、符号系列、符号長、符号速度の組み合わせが異 なる毎に適当な1つの拡散符号について行う。

2.5 余熱時間

工事設計書に予熱時間が必要である旨が明記されている場合は、記載された予熱時間経過後、測 定する。

- 2.6 測定器の精度と較正等
	- 2.6.1 測定器は、較正されたものを使用する。
	- 2.6.2 測定用スペクトルアナライザはデジタルストレージ型とする。ただし、FFT方式を用いるものに ついては、検波モード、分解能帯域幅(ガウスフィルタ)及びビデオ帯域幅等各試験項目の「測 定器の条件」が設定できるものに限る。

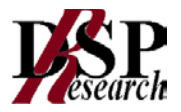

# 3 アンテナ端子付設備の試験条件

- 3.1 本試験方法第二章の適用対象
	- 3.1.1 本試験方法はアンテナ端子(試験用端子を含む) のある設備に適用する。アンテナ一体型の 設備の試験方法は、第三章に定める。
	- 3.1.2 本試験方法は内蔵又は付加装置により次の機能が実現できる機器に適用する。
		- 3.1.2.1 通信の相手方がない状態で電波を送信する機能
		- 3.1.2.2 連続送信状態、又は一定周期かつ同一バースト長の継続的バースト状態で送信する機 能
		- 3.1.2.3 試験しようとする周波数を設定して送信する機能
		- 3.1.2.4 試験用の変調設定できる機能及び変調停止できる機能を有することが望ましい
		- 3.1.2.5 標準符号化試験信号(ITU-T勧告O.150による9段PN符号または15段PN符号)によ る変調する機能
- 3.2 その他
	- 3.2.1 試験機器の擬似負荷は、特性インピーダンスを50Ωとする。
	- 3.2.2 本試験方法は標準的な方法を定めたものであるが、これに代わる他の試験方法について技術 的に妥当であると証明された場合は、その方法で試験しても良い。
- 4 アンテナ一体型設備の試験条件
	- 4.1 本試験方法第三章の適用対象
		- 4.1.1 本試験方法はアンテナ一体型の設備に適用する。アンテナ端子(試験用端子を含む) のある 設備の試験方法は、第二章に定める。
		- 4.1.2 本試験方法は内蔵又は付加装置により次の機能が実現できる機器に適用する。
			- 4.1.2.1 通信の相手方がない状態で電波を送信する機能
			- 4.1.2.2 連続送信状態、又は一定周期かつ同一バースト長の継続的バースト状態で送信する機 能
			- 4.1.2.3 試験しようとする周波数を設定して送信する機能
			- 4.1.2.4 試験用の変調設定できる機能及び変調停止できる機能を有することが望ましい
			- 4.1.2.5 標準符号化試験信号(ITU-T勧告O.150による9段PN符号または15段PN符号)に よる変調する機能
	- 4.2 その他
		- 4.2.1 測定に必要な周波数帯域の空中線の絶対利得は提出された書面で確認する。
		- 4.2.2 本試験方法は標準的な方法を定めたものであるが、これに代わる他の試験方法について技術 的に妥当であると証明された場合は、その方法で試験しても良い。

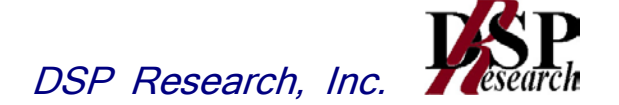

# 第二章 アンテナ端子付設備の試験方法

- 周波数の偏差
- 占有周波数帯幅
- スプリアス発射の強度又は不要発射の強度
- 空中線電力の偏差
- 5 隣接チャネル漏洩電力及び帯域外漏洩電力
- 副次的に発する電波等の限度
- 混信防止機能
- 送信バースト長
- 送信電力制御機能(TPC)
- キャリアセンス機能
- 動的周波数選択機能(DFS)(5.3GHz 帯)
- 動的周波数選択機能(DFS)(5.6GHz 帯)

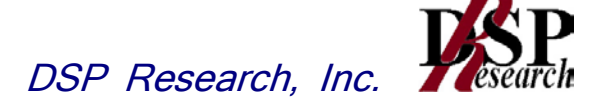

- 1 周波数の偏差
	- 1.1 測定系統図

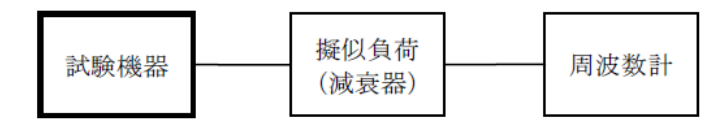

- 1.2 測定器の条件
	- 1.2.1 周波数計としては、カウンタまたはスペクトルアナライザ(局発がシンセサイザ方式のもの)を使 用する。
	- 1.2.2 周波数計の測定確度は、規定の許容偏差の 1/10 以下の確度とする。
	- 1.2.3 被測定波の振幅変動による影響を避けるため、減衰器の減衰量は周波数計へ十分な入力レ ベルを与える値とする。
	- 1.2.4 バースト波を測定する場合は、カウンタのパルス計測機能を使用して、ゲート開放時間をなる べくバースト区間の全体が測れる値にする。
- 1.3 試験機器の状態
	- 1.3.1 試験周波数に設定して、送信する。
	- 1.3.2 変調を停止し、原則として「無変調波の連続送出」とする。これができない場合、「無変調波の 継続的バースト送出」、又は、スペクトルアナライザで周波数が測定できるような特徴的な周波 数スペクトル(例えば副搬送波の1波等)を生じさせるような変調状態とする。
- 1.4 測定操作手順
	- 1.4.1 無変調波(連続又は継続的バースト)の場合は、周波数計で直接測定する。
	- 1.4.2 バースト波の場合は、十分な精度が得られる時間について測定し、その平均値を求め測定値 とする。
	- 1.4.3 特徴的な周波数スペクトルを生じさせるような試験モードの場合は、スペクトルアナライザによ りそのスペクトルの周波数を測定する。
	- 1.4.4 上記において、原理的に直接試験周波数に相当する周波数を測定していない場合は、必要な 計算により結果を求める。
- 1.5 結果の記載

結果は、測定値をMHzまたはGHz単位で表示するとともに、測定値の割当周波数に対する偏差を百 万分率(10-6 )の単位で(+)または(-)の符号を付けて表示する。

1.6 補足説明

変調波で試験する場合で、スペクトルアナライザによる周波数測定が行えるような特徴的なスペクト ルがなく、特徴的なディップが観測される場合、信号発生器(シンセサイザ方式とする)を用いた方法 で周波数を測定しても良い。すなわち、信号発生器の信号を被試験信号と同時に(又は切り替えて) スペクトルアナライザで観測し、信号発生器の周波数を画面上のディップの位置に合わせ、その時の 信号発生器の周波数を測定値とする。

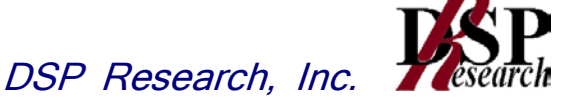

### 2 占有周波数帯幅

2.1 測定系統図

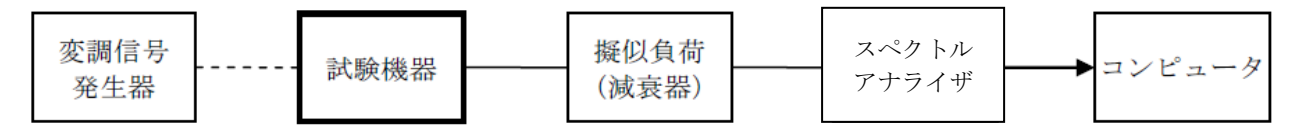

2.2 測定器の条件等

2.2.1 スペクトルアナライザは以下のように設定する。

- 中心周波数 : 試験周波数
- 掃引周波数幅 : 設備規則に規定する許容値の約2倍から3.5倍まで
- 分解能帯域幅 : 設備規則に規定する許容値の約3%以下
- ビデオ帯域幅 | 労解能帯域幅と同程度
- 入力レベル : 搬送波レベルがスペクトルアナライザ雑音レベルより十分高いこと
- 掃引時間 : 測定精度が保証される最小時間 (バースト波の場合、1サンプル当たり1バーストが入る時間)
- 掃引モード : 連続掃引
- 検波モード : ポジティブピーク (注)
- 表示モード : マックスホールド (注)

注 直交周波数分割多重方式でバースト波以外の場合は次のとおりとする。

- 平均処理回数 : 10回以上
- 検波モード : サンプル

2.2.2 スペクトルアナライザの測定値は、外部または内部のコンピュータで処理する。

- 2.3 試験機器の状態
	- 2.3.1 試験周波数に設定し、標準符号化試験信号で変調する。
	- 2.3.2 直交周波数分割多重方式でバースト波の場合は、副搬送波の数が少ない状態の時間の割合 が最小となる変調状態とする。
- 2.4 測定操作手順
	- 2.4.1 スペクトルアナライザを 2.2.1 の状態に設定する。
	- 2.4.2 表示に変化が認められなくなるまで掃引を繰返した後、全データ点の値をコンピュータの配列 変数に取り込む。
	- 2.4.3 全データについて、dB値を電力次元の真数に変換する。
	- 2.4.4 全データの電力総和を求め、「全電力値」として記憶する。
	- 2.4.5 最低周波数のデータから順次上に電力の加算を行い、この値が「全雷力」の0.5 %になる限 界データ点を求める。その限界点を周波数に変換して、「下限周波数」として記憶する。
	- 2.4.6 最高周波数のデータから順次下に電力の加算を行い、この値が「全電力」の0.5%になる限 界データ点を求める。その限界点を周波数に変換して、「上限周波数」として記憶する。
- 2.5 結果の記載

占有周波数帯幅は、「上限周波数」と「下限周波数」の差として算出し、MHz単位で記載する。

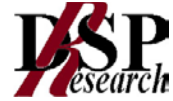

# 3 スプリアス発射の強度

3.1 測定系統図

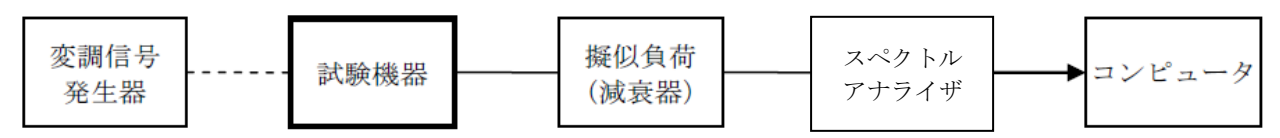

- 3.2 測定器の条件等
	- 3.2.1 スプリアス領域における不要発射の探索時のスペクトルアナライザの設定は、次のとおりとす る。
		- 掃引周波数幅 : スプリアス領域
		- 分解能帯域幅 → : 参照帯域幅
		- ビデオ帯域幅 : 分解能帯域幅と同程度
		- Y軸スケール : 10dB/Div
		- 入力レベル : 最大のダイナミックレンジとなる値
		- 掃引時間 : 測定精度が保証される最小時間(注)
		- 掃引モード : 単掃引
		- 検波モード : ポジティブピーク
		- 注: バースト波の場合は1サンプル当たり1バーストの継続時間以上とする。ただし、バースト波 の場合は、掃引時間を「(掃引周波数幅(MHz)÷分解能帯域幅(MHz))×バースト周期(s)」で 求められる時間以上に設定することができる。
	- 3.2.2 スプリアス領域において探索された不要発射の強度の測定時のスペクトルアナライザの設定 は、次のとおりとする。
		- 中心周波数 : 探索された周波数
		- 掃引周波数幅 : 0Hz
		- 分解能帯域幅 : 参照帯域幅
		- ビデオ帯域幅 : 分解能帯域幅と同程度
		- Y軸スケール : 10dB/Div
		- 入力レベル : 最大のダイナミックレンジとなる値
		- 掃引モード : 単掃引
		- 検波モード : サンプル (求める値が尖頭値の場合は、ポジティブピーク)
- 3.3 試験機器の状態
	- 3.3.1 試験周波数に設定し、標準符号化試験信号で変調する。
	- 3.3.2 直交周波数分割多重方式でバースト波の場合は、副搬送波の数が少ない状態の時間の割合 が最小となる変調状態とする。
- 3.4 測定操作手順
	- 3.4.1 スペクトルアナライザを 3.2.1 の状態に設定し、周波数を掃引し、不要発射を探索する。
	- 3.4.2 探索した不要発射の振幅値が設備規則別表第3号に規定する不要発射の強度の許容値を満 足しない場合は、スペクトルアナライザの周波数の精度を高めるため、掃引周波数幅を順次狭 くして、その不要発射の周波数を正確に求める。なお、探索した不要発射の振幅値から設備規 則別表第3号に規定する不要発射の強度の許容値を満足することが明らかな場合は、3.4.3 の測定は行わない。
	- 3.4.3 スペクトルアナライザの設定を 3.2.2 とし、不要発射の振幅値を求める。
	- 3.4.4 搬送波の近傍等では、必要に応じて、分解能帯域幅をより狭く設定して測定することができる。 その場合は、不要発射の強度を参照帯域幅での値に換算すること。

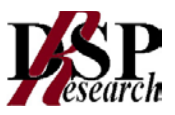

3.5 結果の記載

不要発射の電力の最大の1波を、設備規則別表第3号における単位で周波数とともに記載する。

3.6 補足説明

- 3.6.1 スプリアス領域(設備規則別表第3号における不要発射の強度の許容値を規定する周波数範 囲のうち9kHzから110GHz又は中心周波数の2倍の周波数のうちいずれか高い周波数までの 周波数範囲をいう。以下同じ。)で測定する。
- 3.6.2 無線設備の構成(フィルタ、増幅器、導波管その他の機器の使用の状況等)により、特定の周 波数範囲において明らかに不要発射の強度の許容値を満足することが既知の周波数特性を 示す書類等により合理的に確認できる場合は、その旨を記載することで、当該周波数範囲の 測定に代えることができる。
- 3.6.3 不要発射の強度は、参照帯域幅当たりの値に換算したものを、同表における単位で記載する。
- 3.6.4 必要に応じて搬送波抑圧フィルタを使用することとし、その場合は、不要発射の強度を補正す ること。
- 3.6.5 スペクトルアナライザの分解能帯域幅を1MHzに設定して、搬送波振幅に対するスプリアス振 幅の電力比を測定し、その電力比に別途測定した空中線電力の測定値を乗じてスプリアス発 射の強度又は不要発射の強度の測定値を求めてもよい。

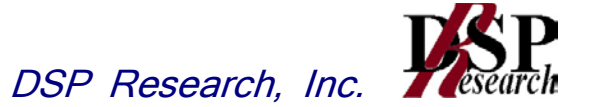

- 4 空中線電力の偏差
	- 4.1 測定系統図

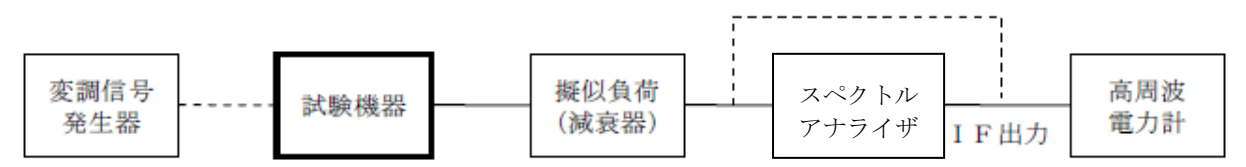

- 注: 擬似負荷(減衰器)の出力端に直接高周波電力計を接続するのは、直交周波数分割多重方式 又は直接拡散を使用するスペクトル拡散方式以外の方式を用いるものの総電力を測定する場 合である。
- 4.2 測定器の条件等
	- 4.2.1 スペクトルアナライザの、分解能帯域幅1MHzにおける等価雑音帯域幅を測定し、分解能帯域 幅を1MHz等価雑音帯域幅に補正する補正値を求める。ただし、拡散帯域幅が1MHz以下の 場合は、「拡散帯域幅(MHz)/等価雑音帯域幅(MHz)」が1を超える場合にのみ補正を行う ものとする。
	- 4.2.2 擬似負荷(減衰器)の減衰量は、スペクトルアナライザに最適動作入力レベルを与えるものと する。
	- 4.2.3 空中線電力の最大値を与える周波数探索時のスペクトルアナライザの設定は、次のとおりとす る。
		- 中心周波数 : 試験周波数
		- 掃引周波数幅 : 占有周波数帯幅の2倍程度
		- 分解能帯域幅 : 1MHz
		- ビデオ帯域幅 : 分解能帯域幅の3倍程度
		- 掃引時間 : 測定精度が保証される最小時間

(バースト波の場合、1サンプル当たり1バースト以上が入る時間)

- トリガ条件 : フリーラン
- 掃引モード : 連続掃引
- 検波モード : ポジティブピーク
- 表示モード : マックスホールド
- 4.2.4 空中線電力を測定する場合のスペクトルアナライザの設定は、次のとおりとする。この場合、電 力計をスペクトルアナライザのIF出力に接続した状態で、電力計の指示を試験機器の出力点 に対して較正しておく。
	- 中心周波数 : 最大電力を与える周波数(探索された周波数)
	- 掃引周波数幅 : 0Hz
	- 分解能帯域幅 : 1MHz
	- ビデオ帯域幅 : 分解能帯域幅と同程度
	- 掃引モード : 連続掃引
- 4.3 試験機器の状態
	- 4.3.1 試験周波数に設定し、連続送信状態又は継続的バースト送信状態とする。
	- 4.3.2 拡散符号を用いるものは、試験拡散符号に設定し、標準符号化試験信号で変調する。
	- 4.3.3 直交周波数分割多重方式を用いるものの場合は、バースト送信状態とし、副搬送波の数が最 も少ない状態の時間の割合が最大となる変調状態とする。このとき、実運用状態で連続的に 生じ得る範囲で行う。ただし、当該変調が設定できないときは、継続的バースト送信状態又は 連続送信状態で行うことができる。

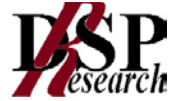

### 4.4 測定操作手順

4.4.1 直交周波数分割多重方式又は直接拡散を使用するスペクトル拡散方式の場合

- 4.4.1.1 スペクトルアナライザを 4.2.3 のように設定する。
- 4.4.1.2 表示に変化が認められなくなるまで掃引を繰返した後、1MHz当たりの電力が最大値を 与える周波数を測定する。
- 4.4.1.3 スペクトルアナライザを 4.2.4 のように設定する。
- 4.4.1.4 電力計をスペクトルアナライザのIF出力に接続する。
- 4.4.1.5 空中線電力は、次のとおりとする。

4.4.1.5.1 連続波の場合 電力計の指示を 4.2.1 により補正した値

4.4.1.5.2 バースト波の場合 連続波の場合と同様に補正した値と送信時間率から、バー スト内の平均電力を計算した値

- 4.4.1.6 直交周波数分割多重方式の場合で、副搬送波の変調方式が複数ある場合は、それぞ れの場合の空中線電力を測定し、最も大きい値を測定値とする。
- 4.4.2 その他の方式の場合

4.4.2.1 電力計を疑似負荷(減衰器)の出力に接続し、総電力(mW)を測定する。 4.4.2.2 空中線電力は次のとおりとする。

4.4.2.2.1 連続波の場合 4.4.2.1 の値

4.4.2.2.2 バースト波の場合 4.4.2.1 の値と送信時間率から、バースト内の平均電力を計 算した値

### 4.5 結果の記載

結果は、空中線電力の絶対値を、直交周波数分割多重方式又は直接拡散を使用するスペクト ル拡散方式の場合はmW/MHz単位で、その他の方式の場合はmW単位で表示するととも に、定格(工事設計書に記載される)空中線電力に対する偏差を%単位で(+)または(-)の 符号を付けて表示する。また、等価等方輻射電力を空中線の絶対利得を用いて計算し、mW /MHz単位で表示する。なお、空中線の絶対利得は申請時の値を用いる。

4.6 補足説明

被測定信号に情報伝送しない区間があり、この区間のレベルが情報伝送する区間のレベルよ り低い場合はバースト波と見なし、情報伝送しない区間は測定の対象としない。

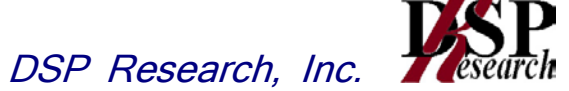

# 5 隣接チャネル漏洩電力及び帯域外漏洩電力

5.1 測定系統図

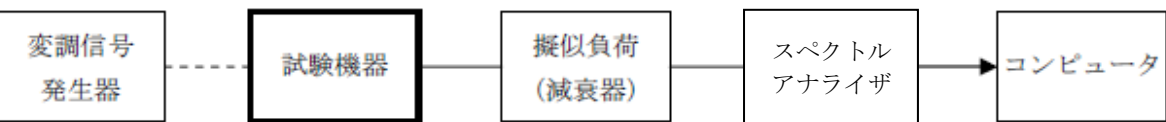

5.2 測定器の条件等

5.2.1 隣接チャネル漏洩電力測定時のスペクトルアナライザの設定は次のようにする。

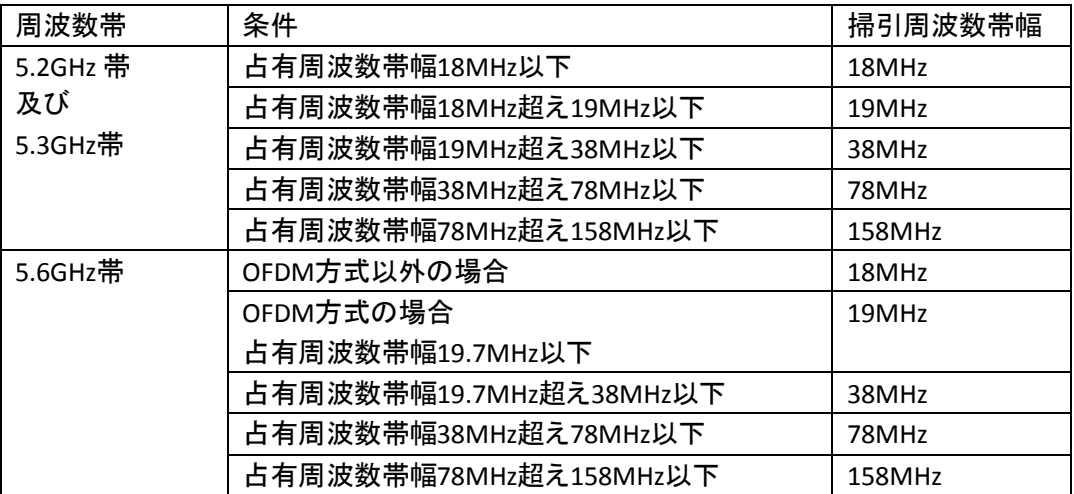

- 中心周波数 : 5.4に示す周波数
- 分解能帯域幅 : 300kHz
- ビデオ帯域幅 : 300kHz
- Y軸スケール : 10dB/Div
- 入力レベル : 最大のダイナミックレンジとなる値
- 掃引モード : 連続掃引
- 検波モード : サンプル (バースト波の場合はポジティブピーク)
- 振幅平均処理回数 : スペクトルの変動が無くなる程度の回数
- 5.2.2 帯域外漏洩電力探索時のスペクトルアナライザの設定は次のようにする。

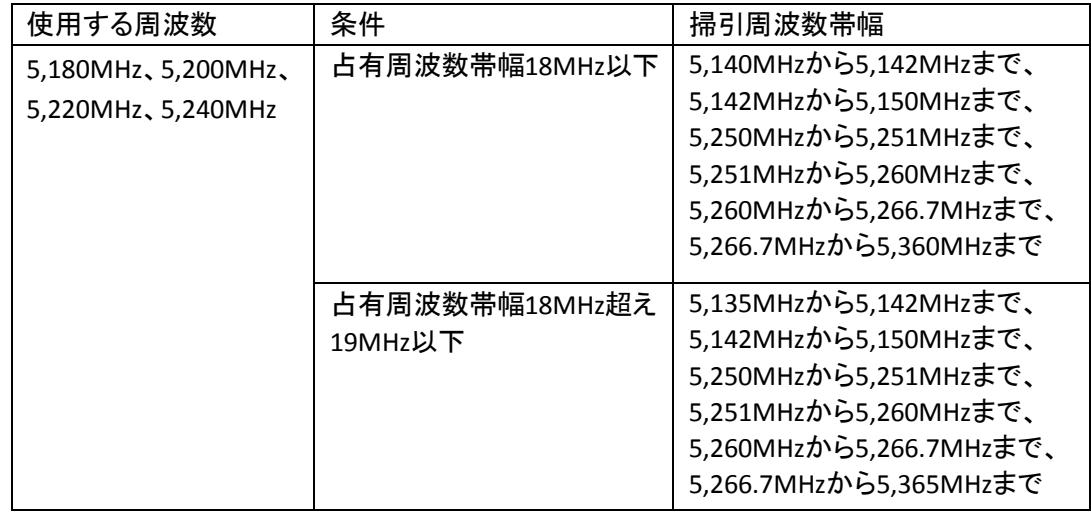

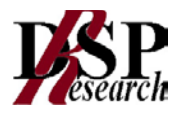

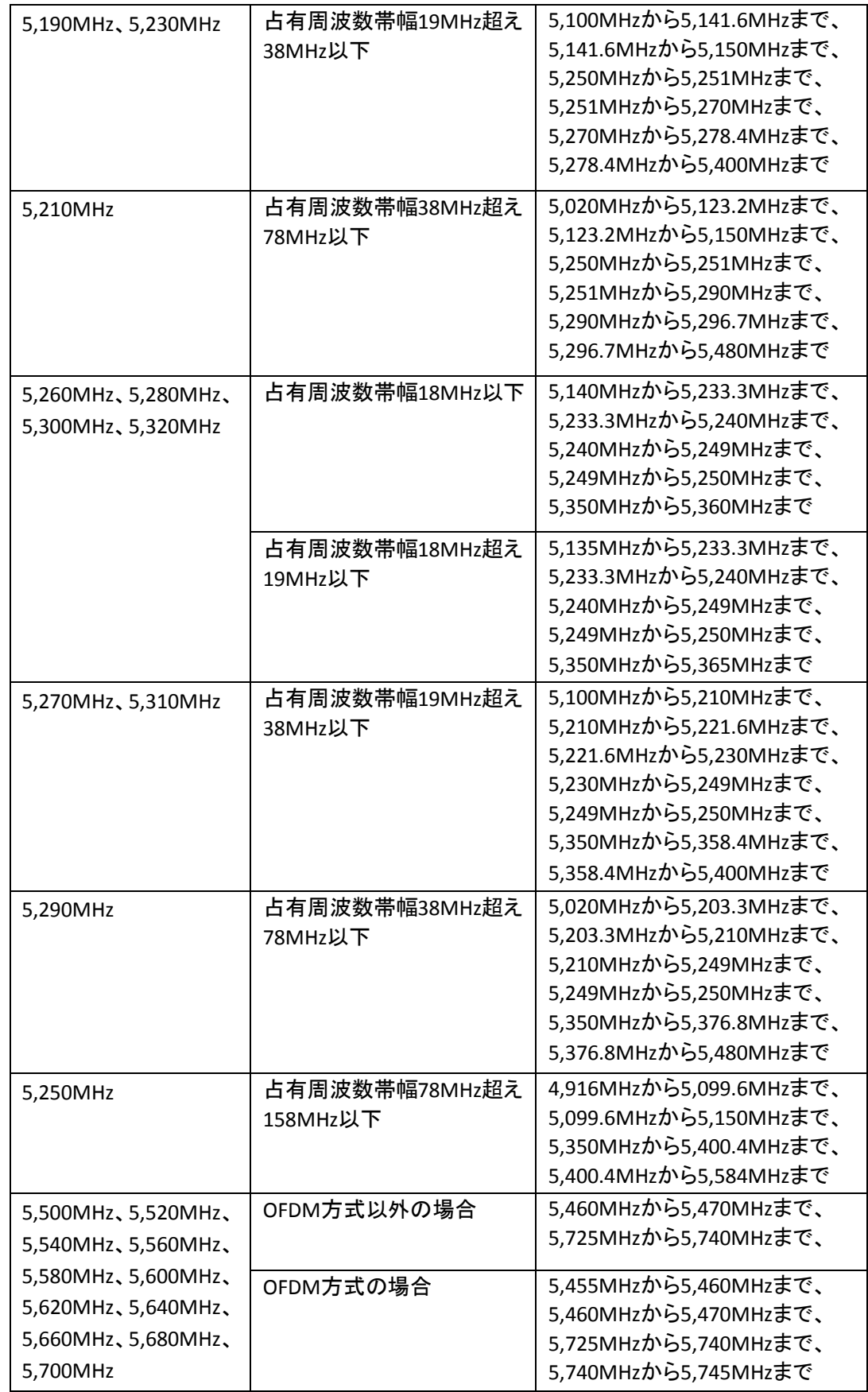

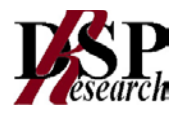

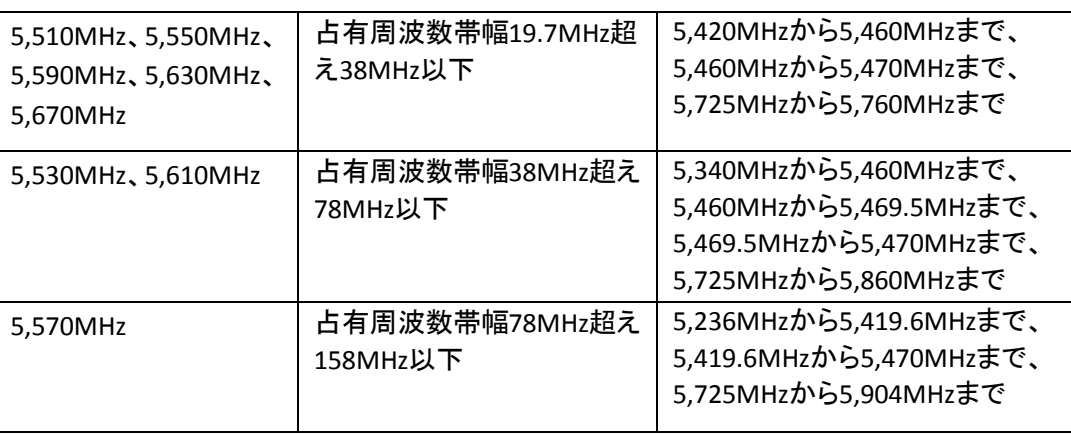

- 分解能帯域幅 : 1MHz
- ビデオ帯域幅 : 分解能帯域幅と同程度
- Y軸スケール : 10dB/Div
- 入力レベル : 最大のダイナミックレンジとなる値
- 掃引時間 : 測定精度が保証される最小時間 (バースト波の場合は、 1サンプル当たり1バーストの継続時間以上)
- 掃引モード : 単掃引
- 検波モード : ポジティブピーク
- 5.2.3 帯域外漏洩電力測定時のスペクトルアナライザの設定は次のようにする。
	- 中心周波数 : 帯域外漏洩電力の周波数(探索された周波数)
	- 掃引周波数幅 : 0Hz
	- 分解能帯域幅 : 1MHz
	- ビデオ帯域幅 | 台解能帯域幅と同程度
	- Y軸スケール : 10dB/Div
	- 掃引時間 : 測定精度が保証される最小時間 (バースト波の場合は、1バーストの継続時間以上)
		- 掃引モード : 連続掃引
		- 検波モード : サンプル
- 5.3 試験機器の状態
	- 5.3.1 試験周波数に設定し、標準符号化試験信号で変調する。
	- 5.3.2 連続送信状態又は継続的(一定周期、一定バースト長)バースト送信状態とする。

5.3.3 バースト波の場合は、副搬送波の数が少ない状態(ショートプリアンブル)の時間の割合が最 小となるような変調をかける。

5.4 測定操作手順

5.4.1 隣接チャネル漏洩電力の測定

- 5.4.1.1 スペクトルアナライザを 5.2.1 のように設定する。
- 5.4.1.2 搬送波電力(Pc)の測定

5.4.1.2.1 搬送波周波数を中心周波数にして掃引する。

- 5.4.1.2.2 全データ点の値をコンピュータの配列変数に取り込む。
- 5.4.1.2.3 全データについて、dB値を電力次元の真数に変換する。
- 5.4.1.2.4 全データの電力総和を求め、これをPcとする。
- 5.4.1.3 上側隣接チャネル漏洩電力(Pu)の測定
	- 5.4.1.3.1 搬送波周波数及びfs(設備規則に規定する離調周波数で単位はMHzとする。以 下この表において同じ。)の和を中心周波数にして掃引する。

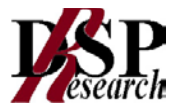

- 5.4.1.3.2 全データ点の値をコンピュータの配列変数に取り込む。
- 5.4.1.3.3 全データについて、dB値を電力次元の真数に変換する。
- 5.4.1.3.4 全データの電力総和を求め、これをPuとする。
- 5.4.1.3.5 搬送波周波数及び2fsの和を中心周波数にして掃引し、終了後、5.4.1.3.2 から 5.4.1.3.4 の手順を繰り返す。
- 5.4.1.4 下側隣接チャネル漏洩電力(Pi)の測定
	- 5.4.1.4.1 搬送波周波数からfsを減じた値を中心周波数にして掃引する。
	- 5.4.1.4.2 全データ点の値をコンピュータの配列変数に取り込む。
	- 5.4.1.4.3 全データについて、dB値を電力次元の真数に変換する。
	- 5.4.1.4.4 全データの電力総和を求め、これをP」とする。
	- 5.4.1.4.5 搬送波周波数から2fsを減じた値を中心周波数にして掃引し、終了後、5.4.1.4.2 から 5.4.1.4.4 の手順を繰り返す。 なお、fsは次のとおり。
	- ・5.2GHz帯、5.3GHz帯

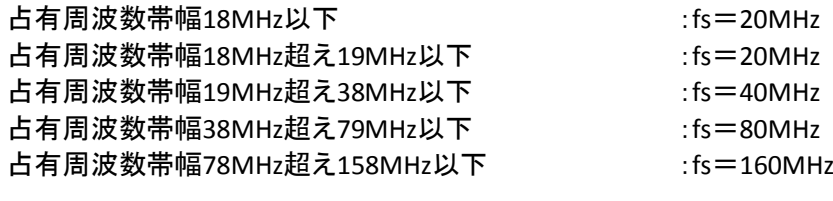

・5.6GHz帯

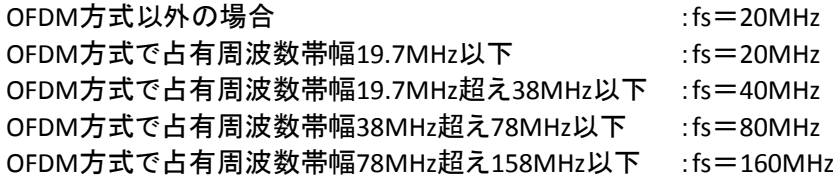

- 5.4.2 帯域外漏洩電力の測定
	- 5.4.2.1 スペクトルアナライザを 5.2.2 のように設定する。
	- 5.4.2.2 各掃引周波数幅について掃引し、それぞれの帯域での電力の最大値を求める。探索さ れた電力の最大値を次式のPAとし、等価等方輻射電力PoA(dBm/MHz)を求め、その値 が設備規則に規定する許容値を満足する場合は、5.4.2.3 の測定は行わず、求めた値 を等価等方輻射電力に換算し測定値とする。
	- 5.4.2.3 探索した値を次式のPAとし、PoAが設備規則に規定する許容値を超えた場合は、最大値 が得られた周波数でスペクトルアナライザを5.2.3 のように設定し平均値を求め、等価 等方輻射電力に換算し測定値とする。

 $P_{\Omega A}=P_A+G_T-L_F$ 

- P<sub>A</sub>: スペクトルアナライザによる帯域外漏洩電力測定値(dBm/MHz)
- G<sub>T</sub>: 帯域外漏洩電力周波数における空中線の絶対利得(dBi)
- LF: 帯域外漏洩電力周波数における給電線等の損失(dB)

### 5.5 結果の記載

- 5.5.1 結果は、隣接チャネル漏洩電力については、下記式により計算しdBで表示する。
	- 上側隣接チャネル漏洩電力比 : 10log(Pu/Pc)
	- 下側隣接チャネル漏洩電力比 : 10log(PL/Pc)
- 5.5.2 帯域外漏洩電力については、規定の各帯域における最大電力値を等価等方輻射電力に換算 してμW/MHz単位で記載する。この場合において、空中線の絶対利得は、工事設計書に記 載された値を用いる。

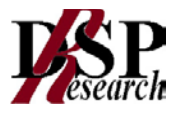

5.6 補足説明

- 5.6.1 5.2.1 のスペクトルアナライザの設定において、掃引周波数幅を100MHz又は200MHzにし、上 側及び下側ともに±20MHz及び±40MHz又は±40MHz及び80MHzの隣接チャネル漏えい電力を 同時に測定する方法を用いることができる。
- 5.6.2 スペクトルアナライザのダイナミックレンジが不足する場合、搬送波と隣接チャネル漏洩電力 の相対測定において基準レベルを変更して測定する。
- 5.6.3 帯域外漏えい電力を搬送波の近傍で測定する場合であって、搬送波電力が帯域外漏えい電 力の測定値に影響を与える可能性があるときは、スペクトルアナライザの分解能帯域幅を搬 送波電力が帯域外漏えい電力の測定値に影響を与えなくなる程度まで狭め、1MHzごとの電 力総和を計算する
- 5.6.4 帯域外漏えい電力の設備規則に規定する許容値が周波数に応じて変化する帯域では、各周 波数ごとの測定値(等価等方輻射電力に換算した値)が設備規則に規定する許容値を満たさ なければならない。

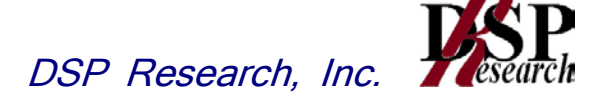

# 6 副次的に発する電波等の限度

6.1 測定系統図

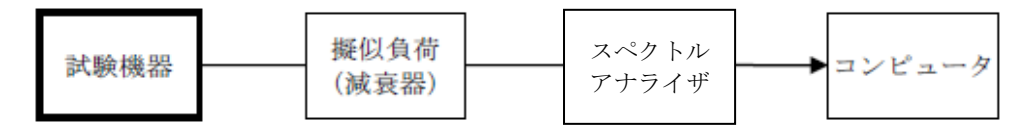

- 6.2 測定器の条件等
	- 6.2.1 測定対象が低レベルのため擬似負荷(減衰器)の減衰量はなるべく低い値(20dB以下)とす る。
	- 6.2.2 副次発射探索時のスペクトルアナライザは以下のように設定する。

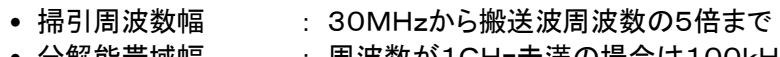

- 分解能帯域幅 : 周波数が1GHz未満の場合は100kHz、 1GHz以上の場合は1MHz
- ビデオ帯域幅 | 労解能帯域幅と同程度
- 掃引時間 : 測定精度が保証される最小時間
- 掃引モード : 単掃引
- 検波モード : ポジティブピーク
- 6.2.3 副次発射測定時のスペクトルアナライザは以下のように設定する。
	- 中心周波数 : 測定する副次発射周波数(探索された周波数)
	- 掃引周波数幅 : 0Hz
	- 分解能帯域幅 : 周波数が1GHz未満の場合は100kHz、 1GHz以上の場合は1MHz
	- ビデオ帯域幅 : 分解能帯域幅と同程度
	- 掃引時間 : 測定精度が保証される最小時間
	- 掃引モード : 単掃引
	- 検波モード すいせい きょうせい サンプル
- 6.3 試験機器の状態

試験周波数を全時間にわたり連続受信できる状態に設定する。

- 6.4 測定操作手順
	- 6.4.1 スペクトルアナライザの設定を6.2.2の状態とし、副次発射の振幅の最大値を探索する。
	- 6.4.2 探索した値が設備規則に規定する許容値の 1/10 以下の場合は、探索値を測定値とする。
	- 6.4.3 探索した値が設備規則に規定する許容値の 1/10 を超えた場合は、スペクトルアナライザの 中心周波数の設定精度を高めるために周波数掃引幅を分解能帯域幅の10倍程度まで順次 狭くして、副次発射の周波数を求める。次に、スペクトルアナライザの設定を6.2.3の状態とし、 平均化処理を行って副次発射電力を測定する。
- 6.5 結果の記載
	- 6.5.1 設備規則に規定する許容値の 1/10 以下の場合は、最大の1波の副次発射について、その 周波数とともにnW又はpW単位で記載する
	- 6.5.2 設備規則に規定する許容値の 1/10 を超える場合は、すべての測定値を周波数とともにnW 単位で表示し、かつ、電力の合計値をnW単位で記載する。

6.6 補足説明

- 6.6.1 擬似負荷は、特性インピーダンス50Ωの減衰器を接続して行う。
- 6.6.2 スペクトルアナライザの感度が足りない場合は、ローノイズアンプ等を使用する。
- 6.6.3 試験機器の設定を連続受信状態にできないものについては、試験機器の間欠受信周期を最 短に設定して、測定精度が保証されるようにスペクトルアナライザの掃引時間を、少なくとも1 サンプル当たり1周期以上とする必要がある。

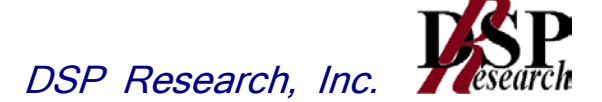

# 7 混信防止機能

- 7.1 測定系統図
	- 7.1.1 識別符号を送信する場合

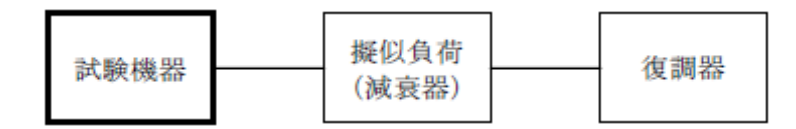

7.1.2 識別符号を受信する場合

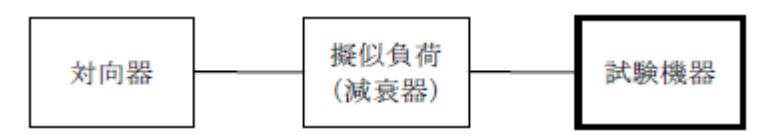

7.2 測定器の条件等

7.2.1 復調器は、試験機器が送出する送信信号を復調し、識別符号の内容が表示可能であること。 7.2.2 対向器は、試験機器が送出する送信信号と同様な識別符号の送信が可能であること。

7.3 試験機器の状態

通常の使用状態とする。

- 7.4 測定操作手順
	- 7.4.1 試験機器が自動的に識別符号を送信する機能を有する場合
		- 7.4.1.1 試験機器から設備規則に規定する識別符号を送信する。
		- 7.4.1.2 復調器により送信された識別符号を確認する。
	- 7.4.2 試験機器が自動的に識別符号を受信する機能を有する場合
		- 7.4.2.1 対向器から設備規則に規定する識別符号を送信する。
		- 7.4.2.2 試験機器に対して専用ジグを用いて通信が行われることを確認する。
		- 7.4.2.3 対向器から設備規則に規定する識別符号と異なる符号を送信する。
		- 7.4.2.4 試験機器が送信停止する又は識別符号が異なる旨の表示が出ることを確認する。
- 7.5 結果の記載
	- 7.5.1 試験機器が自動的に識別符号を送信する機能を有する場合
		- 設備規則に規定する符号と復調された符号が同じ場合には「良」と、異なる場合には「否」と記 載する。
	- 7.5.2 試験機器が自動的に識別符号を受信する機能を有する場合 受信した符号が設備規則に規定する符号の場合に通常の受信が行われ、かつ、設備規則に 規定する符号と異なる場合に異なる旨の表示が出る場合には「良」と、それ以外の場合には 「否」と記載する。
- 7.6 補足説明

本試験項目は、7.4.1 又は 7.4.2 のいずれか一方だけ行う。

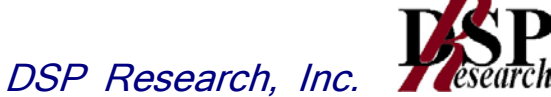

# 8 送信バースト長

8.1 測定系統図

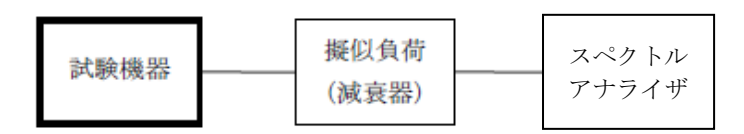

- 8.2 測定器の条件等
	- 8.2.1 スペクトルアナライザの設定は次のとおりとする。
		- 中心周波数 : 試験周波数
		- 掃引周波数幅 : 0Hz
		- 分解能帯域幅 : 10MHz
		- ビデオ帯域幅 : 分解能帯域幅と同程度
		- 掃引時間 | 割定精度が保証される時間
		- Y軸スケール : 10dB/Div
		- 検波モード : ポジティブピーク
		- トリガ条件 : レベル立ち上がり
- 8.3 試験機器の状態

試験周波数で、受信状態から電波を発射する状態にする。

8.4 測定操作手順

スペクトルアナライザの設定を8.2.1の状態とし、トリガ条件を立ち上がりトリガに設定し、試験機器を 電波発射状態にし、設備規則に規定する許容値以下であることを確認する。

8.5 結果の記載

良、否で表示する。

8.6 補足事項

送信バースト時間の測定値が設備規則に規定する許容値に対し十分余裕があるときは、サブキャリ アを確認できる範囲で分解能帯域幅を 1MHz 程度まで狭くすることができる。

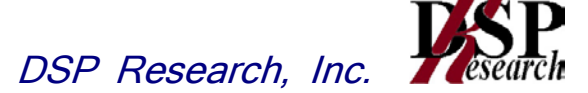

### 9 送信電力制御機能(TPC)

9.1 測定系統図

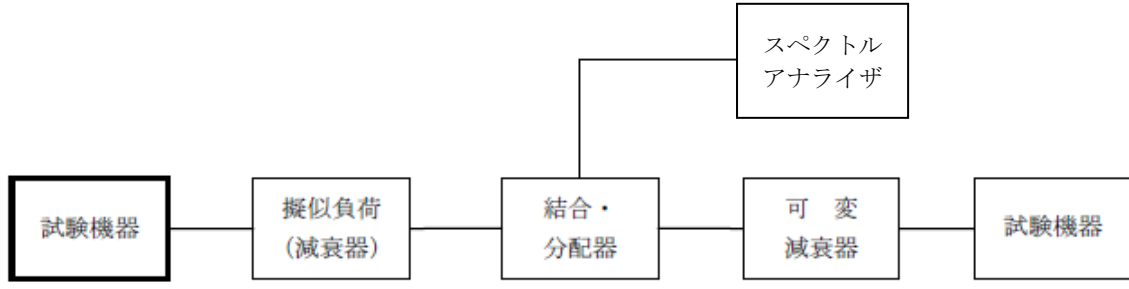

- 9.2 測定器の条件等
	- 9.2.1 外部試験装置は、試験機器と回線接続が可能な装置とする。ただし、当該装置については試 験機器と通信可能な対向器をもって代えることができる。
	- 9.2.2 スペクトルアナライザの設定は次のとおりとする。
		- 中心周波数 : 最大電力を与える周波数

(「4 空中線電力の偏差」測定時に探索された周波数)

- 掃引周波数幅 : 0Hz
- 分解能帯域幅 : 1MHz程度
- ビデオ帯域幅 → : 分解能帯域幅と同程度
- 掃引時間 : 測定精度が保証される時間
- Y軸スケール : 1dB/div
- 掃引モード : 単掃引
- 検波モード : ポジティブピーク
- 9.3 試験機器の状態
	- 9.3.1 試験周波数に設定し、試験機器と外部試験装置との間で回線接続する。
	- 9.3.2 試験機器の変調は、空中線電力の偏差測定時に用いた状態と同様とする。
- 9.4 測定操作手順
	- 9.4.1 試験機器と外部試験装置の間で通信を確立し、試験機器の送信出力が最大となるように外部 試験装置を設定する。
	- 9.4.2 スペクトルアナライザを9.2.2のように設定する。
	- 9.4.3 スペクトルアナライザを用いて、試験機器の送信出力最大時における送信レベルを測定する。
	- 9.4.4 空中線送信出力を低減させるように外部試験装置の設定を変更する。
	- 9.4.5 スペクトルアナライザを用いて、試験機器の送信出力低減時における試験機器の送信レベル を測定する。
	- 9.4.6 9.4.3と9.4.5のスペクトルアナライザの測定値から、試験機器の送信出力最大時と送信出力低 減時の送信レベル差を求める。
- 9.5 結果の記載

試験機器の送信出力最大時と送信出力低減時の送信レベルの差が3dB以上あることを確認して 「良」又は「否」で記載する。

9.6 補足説明

送信電力制御機能を確認する試験が困難な場合は、試験機器の送信電力制御機能の具備を工事 設計書で確認すること。

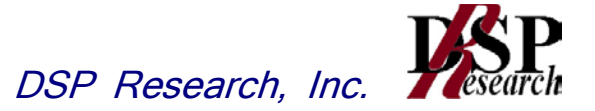

# 10 キャリアセンス機能

10.1 測定系統図

10.1.1 試験機器のみで試験を行う場合

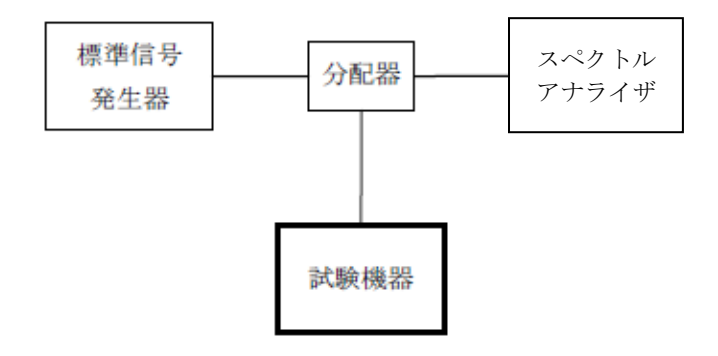

### 10.1.2 外部試験装置を用いて試験を行う場合

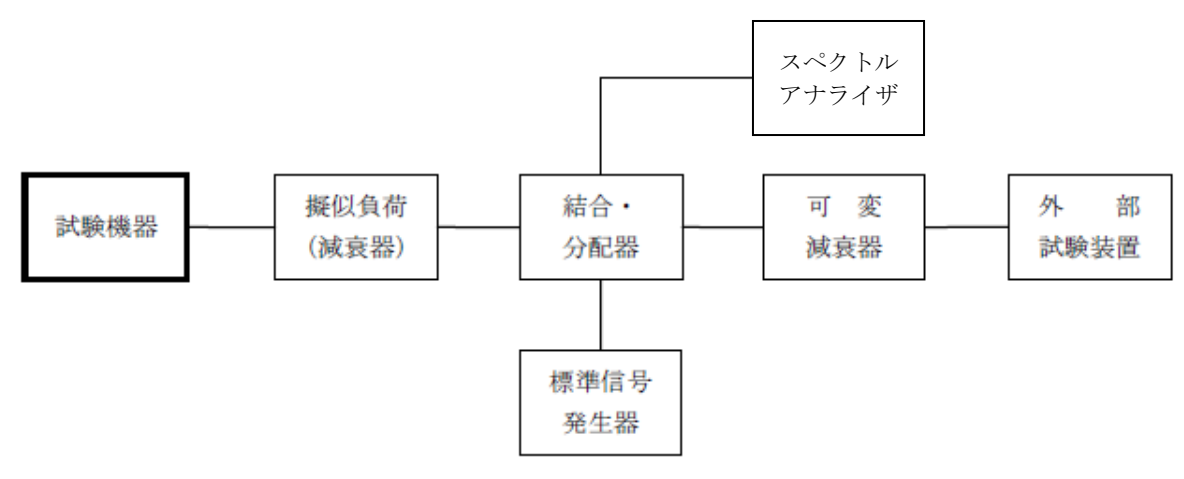

10.2 測定器の条件等

10.2.1 標準信号発生器の設定は次のとおりとする。

- 搬送波周波数 : 試験機器の受信周波数帯の中心周波数
- 変調 : 無変調(中心周波数における無変調搬送波で試験機器のキャリア センスが機能しない場合は、必要に応じて周波数をずらし、又は変調 をさせる。)
- 出力レベル : 試験機器の空中線入力部において、電界強度が100mV/m に なる値と同等のレベル。

10.2.2 スペクトルアナライザの設定は次のとおりとする。

- 中心周波数 : 使用帯域の中心周波数
- 掃引周波数幅 : 50MHz
- 分解能帯域幅 : 1MHz程度
- ビデオ帯域幅 : 分解能帯域幅と同程度
- Y軸スケール : 10dB/div
- トリガ条件 : フリーラン
- 検波モード : ポジティブピーク
- 10.2.3 外部試験装置は、試験機器と回線接続が可能な装置である。 これの代用として、試験機器と 通信可能な対向機を使用することができる。

10.3 試験機器の状態

試験周波数及び試験拡散符号に設定して、受信状態にする。外部試験装置を用いる場合は、外部 試験装置と回線接続する。

10.4 測定操作手順

10.4.1 試験機器のみで試験を行う場合

- 10.4.1.1 標準信号発生器を非送信状態にし、試験機器を送信動作にし、スペクトルアナライザ で電波を発射することを確認する。
- 10.4.1.2 試験機器を受信状態にする。
- 10.4.1.3 標準信号発生器を送信状態にし、試験機器を送信動作にし、スペクトルアナライザで 電波を発射しないことを確認する。
- 10.4.2 外部試験装置を用いて試験を行う場合

10.4.2.1 標準信号発生器を非送信状態にする。

- 10.4.2.2 試験機器と外部試験装置との間で回線接続し、試験周波数の電波が発射されることを スペクトルアナライザで確認する。
- 10.4.2.3 試験機器を受信状態にする。
- 10.4.2.4 標準信号発生器を非送信状態にし、試験機器を送信動作にし、スペクトルアナライザ で電波を発射しないことを確認する。

10.5 結果の記載

「良」又は「否」で表示する。

- 10.6 補足説明
	- 10.6.1 標準信号発生器の出力を変調波に設定してキャリアセンス機能の試験を行った場合は、試験 機器に用いている変調方式のみならず、同一周波数帯で運用する他の無線設備に用いる変 調方式の変調波についても試験機器のキャリアセンス機能が動作する必要がある。 10.6.2 試験機器の空中線入力部に加えるキャリアセンスレベルPcsは、以下の式による。

$$
P_{CS} = \frac{G \lambda^2}{4.8.0 \pi^2} \times E^2
$$

- Pcs : 試験機器の空中線入力部に加えるキャリアセンスレベル(W)
- $E$  : 雷界強度 $(V/m)$
- G : 受信空中線絶対利得の真値(倍)
- λ : 搬送波周波数の波長(m)

※PcsをdBm単位とし、λ(m)をF(MHz)に変換すると以下の式となる。

 $Pcs$ (dBm) = 22.79 + Gr - 20logF

- Pcs : 試験機器の空中線入力部に加えるキャリアセンスレベル(dBm)
- Gr : 受信空中線の絶対利得(dBi)
- F : 搬送波周波数(MHz)

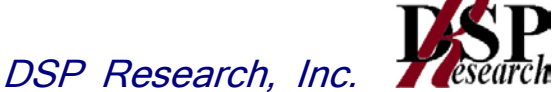

- 11 動的周波数選択機能(DFS)(5.3GHz帯の場合)
	- 11.1 測定系統図

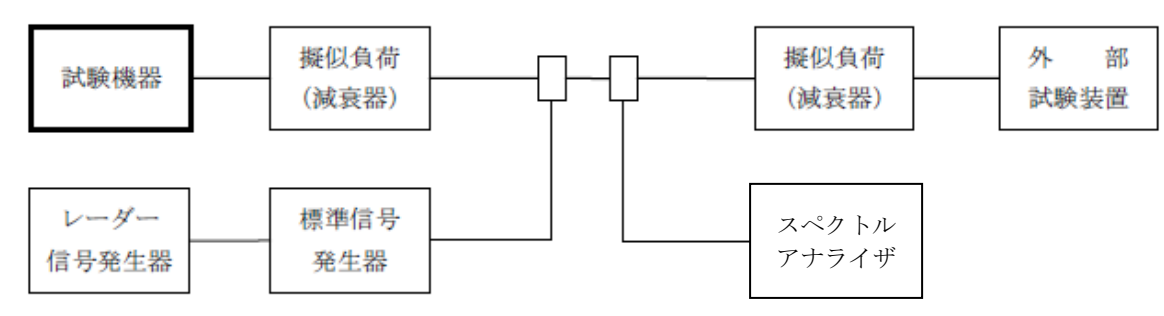

- 11.2 測定器の条件等
	- 11.2.1 外部試験装置は、試験機器と回線接続が可能な装置とする。ただし、当該装置については試 験機器と通信可能な対向器をもって代えることができる
	- 11.2.2 レーダー信号発生器は、下表の各試験条件に基づきパルスを発生させ、標準信号発生器の 外部パルス変調入力に加え、擬似レーダーパルスを発生させる。

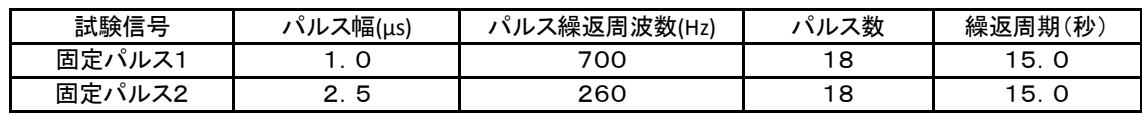

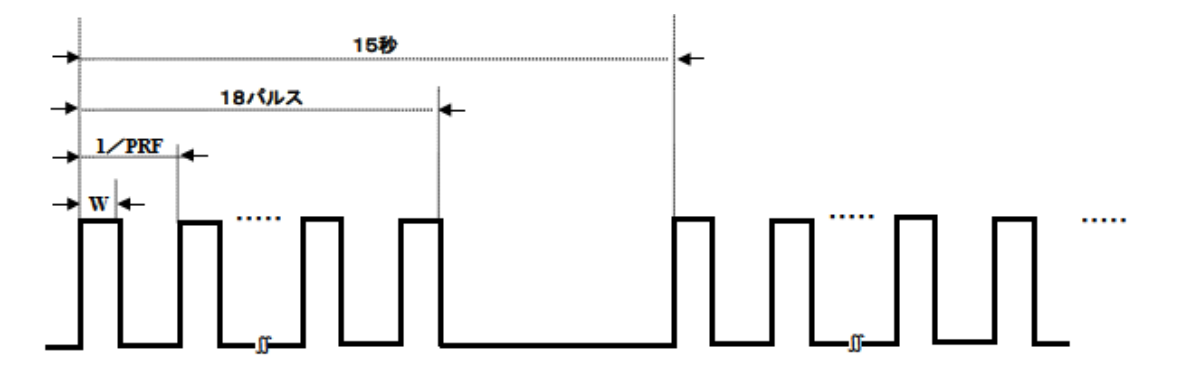

11.2.3 標準信号発生器の設定は次のとおりとする。

- ●搬送波周波数 : 試験機器の送信(受信)周波数の中心周波数(試験周波数)
- 
- 
- 変調 : レーダー信号発生器の出力信号によってパルス変調する。
- 出力レベル : 試験機器の空中線入力部において1μsあたりの平均電力(規定入
	- 力レベル)を次のとおり設定する。空中線の絶対利得の値は申請時 の値(申告値)を用いる。
	- 試験機器の最大等価等方輻射電力が200mW未満の場合
	- -62dBm+受信空中線の絶対利得(dBi)
	- 試験機器の最大等価等方輻射電力が200mW以上の場合
	- -64dBm+受信空中線の絶対利得(dBi)
- 11.2.4 スペクトルアナライザの設定は次のとおりとする。
	- 中心周波数 : 試験機器の送信(受信)周波数の中心周波数(試験周波数)
	- 掃引周波数幅 : 0Hz
	- 分解能帯域幅 : 1MHz程度
	- ビデオ帯域幅 | 労解能帯域幅と同程度
	- Y軸スケール : 10dB/div

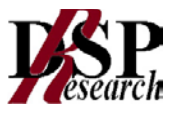

- 掃引時間 : 15秒程度
- 掃引モード : 連続掃引
- 検波モード : ポジティブピーク
- 11.3 試験機器の状態
	- 11.3.1 試験周波数は、11.4.1.1から11.4.1.3までの試験又は11.4.2.1から11.4.2.5までの試験ごとに、 試験機器が発射可能な周波数から無作為に選択する
	- 11.3.2 試験機器の通信負荷条件は、誤り訂正及び制御信号を含めない信号伝送速度で、親局の無 線設備の最大伝送信号速度の17%となるように設定する。
- 11.4 測定操作手順

11.2 に示す各試験信号(固定パルス1及び固定パルス2)を用いて、次のとおり動的周波数選択機 能の動作を確認する。

- 11.4.1 利用可能チャネル確認
	- 11.4.1.1 標準信号発生器を非送信状態にする。
	- 11.4.1.2 試験機器を初期化して、利用可能チャネル確認状態とし、電波が発射されていないこ とをスペクトルアナライザ又は外部試験装置で確認する。
	- 11.4.1.3 利用可能チャネル確認時間のうち、無作為に選択された時間において、標準信号発生 器を送信状態として、11.2.3 の規定入力レベルの擬似レーダーパルスを試験機器に 加える。
	- 11.4.1.4 擬似レーダーパルスが試験機器に入力されたとき電波が発射されないことをスペクト ルアナライザを用いて確認する。
	- 11.4.1.5 11.4.1.1 から 11.4.1.4 までを4回繰り返して、電波の発射の有無を記録し、電波が 発射されなかったときは擬似レーダーパルスを検出したものとして、擬似レーダーパル スの検出回数を求める。
- 11.4.2 運用中チャネル監視
	- 11.4.2.1 標準信号発生器を非送信状態にする。
	- 11.4.2.2 試験機器を初期化して、運用中チャネル監視状態とし、試験周波数で送信する。
	- 11.4.2.3 試験機器の通信負荷条件を誤り訂正及び制御信号を含めない信号伝送速度で無線 設備の最大伝送信号速度の50%に設定し、外部試験装置との通信を確立する。
	- 11.4.2.4 標準信号発生器を送信状態として、11.2.3の規定入力レベルの擬似レーダーパルスを 試験機器に加える。
	- 11.4.2.5 擬似レーダーパルスが試験機器に入力されたときに電波の発射が停止することをスペ クトルアナライザを用いて確認する。
	- 11.4.2.6 11.4.2.1 から 11.4.2.5 までを20回繰り返して電波の発射の有無を記録し、電波が発 射されなかったときは擬似レーダーパルスを検出したものとして、擬似レーダーパルス の検出回数を求める。この場合において、擬似レーダーパルスを15回検出した時点で 測定を終了する。
	- 11.4.2.7 11.4.2.6 において、擬似レーダーパルスの検出回数が11回以上14回以下の場合は、 11.4.2.1 から 11.4.2.5 までを20回繰り返して、電波の発射の有無を記録し、電波が 発射されなかったときは擬似レーダーパルスを検出したものとして、11.4.2.6 と合算し た擬似レーダーパルスの検出回数を求める。

### 11.5 結果の記載

11.5.1 利用可能チャネル確認

- 11.5.1.1 11.4.1.5 において、試験機器が擬似レーダーパルスを4回以上検出した場合は「良」、 3回以下の場合は「否」で記載する。
- 11.5.1.2 「利用可能チャネル確認によりレーダー電波が検出された場合の送信停止時間」につ いては工事設計書で確認する。

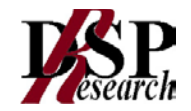

11.5.2 運用中チャネル監視

- 11.5.2.1 11.4.2.6 において、試験機器が15回以上擬似レーダーパルスを検出した場合は「良」、 10回以下の場合は「否」で記載する。
- 11.5.2.2 11.4.2.7 を行った場合は、試験機器の擬似レーダーパルスの検出回数が24回以上 の場合は「良」、23回以下の場合は「否」で記載する。
- 11.5.2.3 11.5.2.1 及び 11.5.2.2 の「良」又は「否」とともに、固定パルス1、固定パルス2ごとに 検出回数と試験回数を表示する。
- 11.5.2.4 「親局から子局への制御機能」、「運用中チャネル監視の機能及び送信停止時間」及 び「運用中チャネル監視によりレーダー電波が検出された場合の送信停止時間」につ いては、工事設計書で確認する。
- 11.6 補足説明
	- 11.6.1 レーダー電波試験信号の送信は、レーダー信号発生器と標準信号発生器を用いる。ただし、 レーダー電波試験信号を直接出力できる場合は、任意波形信号発生器を用いることができ る。
	- 11.6.2 レーダー送信期間中の平均電力とは、電波を発射しているパルス時間内の平均電力とする。 この場合において、標準信号発生器等の出力信号は、オーバーシュートが無いように設定で きる測定器を使用する。
	- 11.6.3 利用可能チャネル確認
		- 11.6.3.1 試験機器の擬似レーダーパルス検出の有無の確認は、試験機器の表示を確認する等、 スペクトルアナライザを用いない方法を用いることができる。
		- 11.6.3.2 試験機器を利用可能チャネル確認状態とし、試験周波数に固定して送信する場合は、 あらかじめ試験用治具等を用いて試験機器を試験可能な状態に設定しなければなら ない。この場合の試験機器の状態は、実際の無線設備の運用状態とレーダーパルス の検出確率が同じものでなければならない。
	- 11.6.4 運用中チャネル監視
		- 11.6.4.1 11.4.2.6 において、繰り返し周期15秒の擬似レーダーパルスを連続して11回以上検 出しない場合は、試験結果を「否」とする。
		- 11.6.4.2 通信負荷を試験機器の最大伝送信号速度の50%程度に維持し、通信負荷条件をモニ タしなければならない。
		- 11.6.4.3 IPパケット伝送に基づく送信を行う試験機器以外の場合は、試験機器の通信負荷条 件については、擬似レーダーパルスの検出確率が最小となる条件で試験を行う。
		- 11.6.4.4 試験機器の擬似レーダーパルス検出の有無の確認は、試験機器による表示の確認 等スペクトルアナライザを用いない方法を用いることができる。
		- 11.6.4.5 試験機器を運用中チャネル監視状態とし、試験周波数に固定して送信する場合は、あ らかじめ試験用治具等を用いて試験機器を試験可能な状態に設定しなければならな い。この場合の試験機器の状態は、実際の無線設備の運用状態とレーダーパルスの 検出確率が同じものでなければならない。

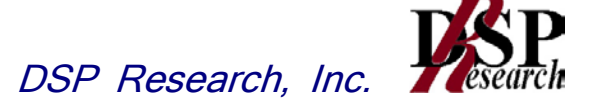

12 動的周波数選択機能(5.6GHzの場合)

12.1 測定系統図

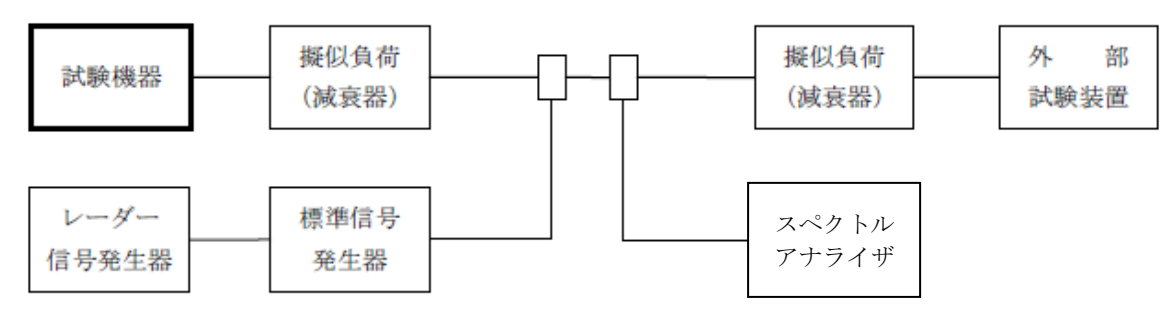

- 12.2 測定器の条件等
	- 12.2.1 外部試験装置は、試験機器と回線接続が可能な装置とする。 ただし、当該装置については 試験機器と通信が可能な対向機をもって代えることができる。
	- 12.2.2 レーダー信号発生器は、下表の各試験条件に基づきパルスを発生させ、標準信号発生器の 外部パルス変調入力に加え、擬似レーダーパルスを発生させる。
	- ア 固定パルスレーダー電波試験信号

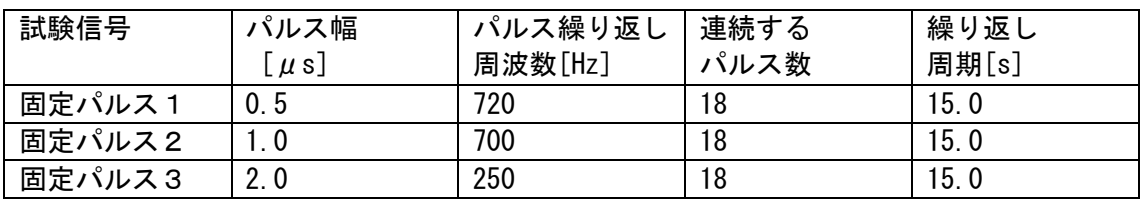

イ 可変パルスレーダー電波試験信号

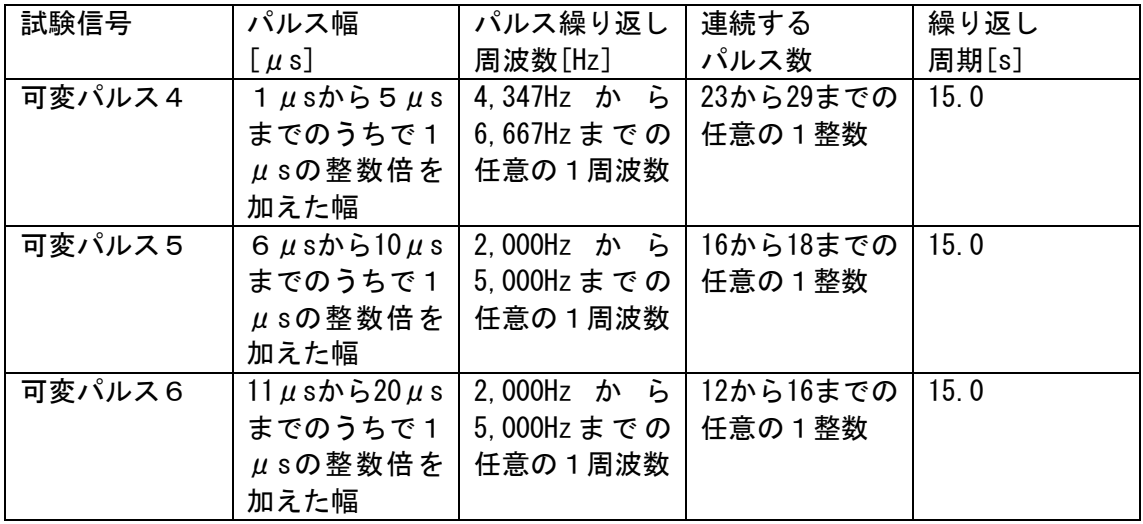

注 表の各項については、任意の1の組合せとする。

### ウ チャープレーダー電波試験信号

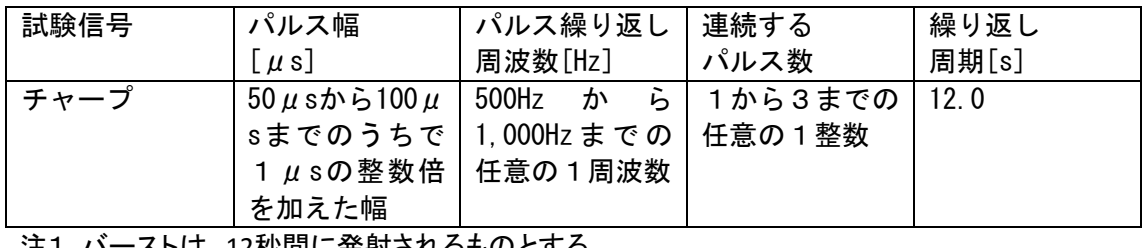

注1 バーストは、12秒間に発射されるものとする。

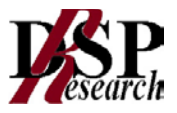

- 注2 チャープ幅は、5MHzから20MHzまでのうち、1MHzの整数倍を加えた周波数幅とする。チャー プ幅は、バーストごとに任意とし、同一バースト内のチャープ幅は等しいものとする。
- 注3 バースト数は、8から20までの任意の整数とし、バースト間隔は、12秒間をバースト数で除した 時間とする。
- 注4 1のバースト内で複数のパルスがある場合は、そのパルス幅は等しいものとし、その繰り返し 周波数と当該パルスの次の1のパルスの繰り返し周波数との間で関連性を有してはならないも のとする。

注5 表の各項については、任意の1の組合せとする。

エ 周波数ホッピングレーダー電波試験信号

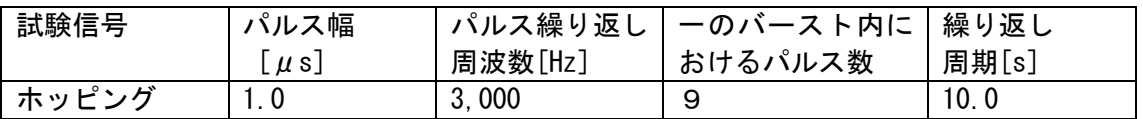

- 注1 ホッピング周波数は、5,250MHzから5,724MHzまでの周波数のうち、1MHzの整数倍を加えた 周波数のうち任意の周波数とする。
- 注2 ホッピング間隔は3msとし、すべてのホッピング間隔の合計は300msとする。
- 注3 バースト間隔は3msとする。

12.2.3 標準信号発生器の設定は次のとおりとする。

- 搬送波周波数 : 試験機器の送信(受信)周波数の中心周波数(試験周波数)
- 変調 : レーダー信号発生器の出力信号によってパルス変調する。
- 出力レベル : 試験機器の空中線入力部においてレーダー波送信期間中の平均 電力を次のとおり設定する。受信空中線の絶対利得の値は、工事設 計書の値を用いる。
	- 試験機器の最大等価等方輻射電力が200mW未満の場合 -62dBm+受信空中線の絶対利得(dBi)
	- 試験機器の最大等価等方輻射電力が200mW以上の場合 -64dBm+受信空中線の絶対利得(dBi)
- 12.2.4 スペクトルアナライザの設定は次のとおりとする。

12.2.4.1 レーダー信号発生器の設定が12.2.2ア及び12.2.2イ の場合

- 中心周波数 : 試験機器の送信(受信)周波数の中心周波数(試験周波数)
- 掃引周波数幅 : 0Hz
- 分解能帯域幅 : 1MHz程度
- ビデオ帯域幅 | 台解能帯域幅と同程度
- 掃引時間 : 15秒程度
- 掃引モード : 連続掃引
- 検波モード : ポジティブピーク

12.2.4.1 レーダー信号発生器の設定が12.2.2ウ及び12.2.2エの場合

- 中心周波数 : 試験機器の送信(受信)周波数の中心周波数(試験周波数)
- 掃引周波数幅 : 20MHz以上
- 分解能帯域幅 : 1MHz程度
- ビデオ帯域幅 : 分解能帯域幅と同程度
- 掃引時間 : 10ms程度
- 掃引モード : 連続掃引
- 検波モード : ポジティブピーク
- 12.3 試験機器の状態

12.3.1 試験周波数及び利用可能チャネル確認状態又は運用中チャネル監視状態に設定して送信

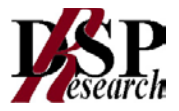

する。

- 12.3.2 試験周波数は、試験機器が発射可能な周波数から無作為に選択する。
- 12.3.3 試験機器の通信負荷条件は、誤り訂正及び制御信号を含めない信号伝送速度で、親局の無 線設備の最大伝送信号速度の17%となるように設定する。
- 12.4 測定操作手順

擬似レーダーパルスとして、12.2 に示す各試験信号を用いて次のとおり動的周波数選択機能の動作を 確認する。

- 12.4.1 利用可能チャネル確認
	- 12.4.1.1 標準信号発生器を非送信状態にする。
	- 12.4.1.2 試験機器を初期化して、利用可能チャネル確認状態とし、電波が発射されていないこ とをスペクトルアナライザ又は外部試験装置で確認する。
	- 12.4.1.3 利用可能チャネル確認時間のうち、無作為に選択された時間において、標準信号発生 器を送信状態として、規定入力レベルの擬似レーダーパルスを試験機器に加える。
	- 12.4.1.4 擬似レーダーパルスが試験機器に入力されたとき電波が発射されないことをスペクト ルアナライザを用いて確認する。
	- 12.4.1.5 12.4.1.1 から 12.4.1.4 までを4回繰り返して、電波の発射の有無を記録し、電波が 発射されなかったときは擬似レーダーパルスを検出したものとして、擬似レーダーパル スの検出回数を求める。
- 12.4.2 運用中チャネル監視
	- 12.4.2.1 標準信号発生器を非送信状態にする。
	- 12.4.2.2 試験機器を初期化して、運用中チャネル監視状態とし、試験周波数で送信する。
	- 12.4.2.3 試験機器の通信負荷条件を誤り訂正及び制御信号を含めない信号伝送速度で無線 設備の最大伝送信号速度の50%に設定し、外部試験装置との通信を確立する。
	- 12.4.2.4 標準信号発生器を送信状態として、11.2.3の規定入力レベルの擬似レーダーパルスを 試験機器に加える。
	- 12.4.2.5 擬似レーダーパルスが試験機器に入力されたときに電波の発射が停止することをスペ クトルアナライザを用いて確認する。
	- 12.4.2.6 12.2.2アに規定する試験信号及び12.2.2イに規定する試験信号について、12.4.2.6.1 から 12.4.2.6.3 までの手順で検出回数を求める。
		- 12.4.2.6.1 12.4.2.1 から 12.4.2.5 までを20回繰り返して電波の発射の有無を記録し、電 波が発射されなかったときは擬似レーダーパルスを検出したものとして、擬似 レーダーパルスの検出回数を求める。この場合において、擬似レーダーパルス を18回検出した時点で測定を終了する。
		- 12.4.2.6.2 12.4.2.6.1 において、擬似レーダーパルスの検出回数が11回以上14回以下の 場合は、12.4.2.7 を行う。また擬似レーダーパルス検出回数が15回以上17回 以下の場合は 12.4.2.6.3 を行う。
		- 12.4.2.6.3 12.4.2.1 から 12.4.2.5 までを20回繰り返して電波の発射の有無を記録し、電 波が発射されなかったときは擬似レーダーパルスを検出したものとして、擬似 レーダーパルスの検出回数を求める。
	- 12.4.2.7 擬似レーダーパルスの検出確率の平均値を求める。
		- 12.4.2.7.1 12.4.2.1 から 12.4.2.5 までを20回繰り返して電波の発射の有無を記録し、電 波が発射されなかったときは擬似レーダーパルスを検出したものとして、擬似 レーダーパルスの検出回数を求める。
		- 12.4.2.7.2 12.2.2ア及び12.2.2イの6種別の試験信号について検出回数の合計と試験回 数の合計を求める。

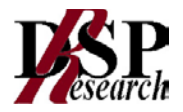

- 12.4.2.8 12.2.2ウの試験信号について、12.4.2.8.1から 12.4.2.8.3 までにより検出回数を求め る。
	- 12.4.2.8.1 12.4.2.1 から 12.4.2.5 までを20回繰り返して電波の発射の有無を記録し、電 波が発射されなかったときは擬似レーダーパルスを検出したものとして、擬似 レーダーパルスの検出回数を求める。この場合において、擬似レーダーパルス を18回検出した時点で測定を終了する。
	- 12.4.2.8.2 12.4.2.8.1 において、擬似レーダーパルス検出回数が15回以上17回以下の場 合は 12.4.2.8.3 を行う。
	- 12.4.2.6.3 12.4.2.1 から 12.4.2.5 までを20回繰り返して電波の発射の有無を記録し、 12.4.2.8.1 の値と合算した擬似レーダーパルスの検出回数を求める。
- 12.4.2.9 12.2.2エの試験信号について、12.4.2.9.1から 12.4.2.9.3 までにより検出回数を求め る。
	- 12.4.2.9.1 12.4.2.1 から 12.4.2.5 までを20回繰り返して電波の発射の有無を記録し、電 波が発射されなかったときは擬似レーダーパルスを検出したものとして、擬似 レーダーパルスの検出回数を求める。この場合において、擬似レーダーパルス を18回検出した時点で測定を終了する。
	- 12.4.2.9.2 12.4.2.9.1 において、擬似レーダーパルス検出回数が13回以上15回以下の場 合は 12.4.2.9.3 を行う。
	- 12.4.2.9.3 12.4.2.1 から 12.4.2.5 までを20回繰り返して電波の発射の有無を記録し、電 波が発射されなかったときは擬似レーダーパルスを検出したものとして、擬似 レーダーパルスの検出回数を求める。

### 12.5 結果の記載

- 12.5.1 利用可能チャネル確認
	- 12.5.1.1 12.4.1.5 において、試験機器が擬似レーダーパルスを4回以上検出した場合は「良」、 3回以下の場合は「否」で記載する。
	- 12.5.1.2 「利用可能チャネル確認によりレーダー電波が検出された場合の送信停止時間」につ いては工事設計書で確認する。
- 12.5.2 運用中チャネル監視
	- 12.5.2.1 固定パルス及び可変パルスレーダー電波試験信号の場合
		- 12.5.2.1.1 12.4.2.6.1 において 12.2.2ア及び12.2.2イに規定する6種別の試験信号につい て、試験機器が18回以上擬似レーダーパルスを検出した場合は「良」、10回以 下の場合は「否」で記載する。
		- 12.5.2.1.2 12.4.2.6.3 を行った場合は、擬似レーダーパルスの検出回数の合算値が32回 以上の場合は「良」、23回以下の場合は「否」で記載する。
		- 12.5.2.1.3 12.4.2.7 を行った場合は、12.2.2ア及び12.2.2イに規定する6種別の試験信号 ごとに、擬似レーダーパルスの検出回数と試験回数からそれぞれの検出確率 を求める。次に検出確率の平均が80%以上の場合は「良」、80%未満の場合 は「否」で記載する。
		- 12.5.2.1.4 12.5.2.1.1 から 12.5.2.1.3 までにおいて「良」又は「否」とともに、12.2.2ア及び 12.2.2イに規定する試験信号ごとに検出回数と試験回数を記載する。
	- 12.5.2.2 チャープレーダー電波試験信号の場合
		- 12.5.2.2.1 12.4.2.8.1 において試験機器が18回以上擬似レーダーパルスを検出した場合 は「良」、14回以下の場合は「否」で記載する。
		- 12.5.2.2.2 12.4.2.8.3 を行った場合は、擬似レーダーパルスの検出回数の合算値が32回 以上の場合は「良」、31回以下の場合は「否」で記載する。
		- 12.5.2.2.3 12.5.2.2.1 及び 12.5.2.2.2 において「良」又は「否」とともに、検出回数と試験 回数を記載する。

- 12.5.2.3 周波数ホッピングレーダー電波試験信号の場合
	- 12.5.2.3.1 12.4.2.9.1 において試験機器が18回以上擬似レーダーパルスを検出した場合 は「良」、14回以下の場合は「否」で記載する。
	- 12.5.2.3.2 12.4.2.9.3 を行った場合は、擬似レーダーパルスの検出回数の合算値が32回 以上の場合は「良」、31回以下の場合は「否」で記載する。
	- 12.5.2.3.3 12.5.2.3.1 及び 12.5.2.3.2 において「良」又は「否」とともに、検出回数と試験 回数を記載する。
- 12.5.3 運用中チャネル監視の制御

「親局から子局への制御機能」、「運用中チャネル監視の機能及び送信停止時間」及び「運用中 チャネル監視によりレーダー電波が検出された場合の送信停止時間」については工事設計書で 確認する。

- 12.6 補足説明
	- 12.6.1 レーダー電波試験信号の送信は、レーダー信号発生器と標準信号発生器を用いる。ただし、 レーダー電波試験信号を直接出力できる場合は、任意波形信号発生器を用いることができ る。
	- 12.6.2 レーダー送信期間中の平均電力とは、電波を発射しているパルス時間内の平均電力とする。 この場合において、標準信号発生器等の出力信号は、オーバーシュートが無いように設定で きる測定器を使用する。
	- 12.6.3 利用可能チャネル確認
		- 12.6.3.1 試験機器の擬似レーダーパルス検出の有無の確認は、試験機器の表示を確認する等、 スペクトルアナライザを用いない方法を用いることができる。
		- 12.6.3.2 試験機器を利用可能チャネル確認状態とし、試験周波数に固定して送信する場合は、 あらかじめ試験用治具等を用いて試験機器を試験可能な状態に設定しなければなら ない。この場合の試験機器の状態は、実際の無線設備の運用状態とレーダーパルス の検出確率が同じものでなければならない。
		- 12.6.3.3 12.2.2アの固定パルス1及び固定パルス2については、いずれか一方の試験を省略 することができる。ただし、試験機器のレーダー波検出サンプリング間隔が0.5μsを超 える場合は、固定パルス1の試験を行わなければならない。
		- 12.6.3.4 12.2.2イの可変パルス5及び可変パルス6については、いずれか一方の試験を省略 することができる。
	- 12.6.4 運用中チャネル監視
		- 12.6.4.1 試験機器の通信負荷を最大伝送信号速度の17%程度に維持し、適切な方法を用い て通信負荷条件をモニタする。
		- 12.6.4.2 IPパケット伝送に基づく送信を行う試験機器以外の場合は、試験機器の通信負荷条 件については、擬似レーダーパルスの検出確率が最小となる条件とする。
		- 12.6.4.3 試験機器の擬似レーダーパルス検出の有無の確認について、試験機器の表示によ る確認等スペクトルアナライザを用いない方法を用いることができる。
		- 12.6.4.4 試験機器を運用中チャネル監視状態とし、試験周波数に固定して送信する場合は、 あらかじめ試験用治具を用いて適切な方法で試験機器を試験可能な状態に設定する 必要がある。この場合の試験機器の状態は、実際の無線設備の運用状態とレーダー パルス検出確率が同じものでなければならない。
		- 12.6.4.5 固定パルス及び可変パルスレーダー電波試験信号の場合は、12.4.2.5 において、繰 り返し周期15秒の擬似レーダーパルスを連続して11回以上検出しない場合は、結果 の記載を「否」とする。
		- 12.6.4.6 チャープレーダー電波試験信号の場合は、12.4.2.5 において、繰り返し周期12秒の 擬似レーダーパルスを連続して、15回以上検出しない場合は、結果の記載を「否」とす る。

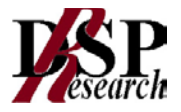

- 12.6.4.7 周波数ホッピング電波試験信号の場合は、12.4.2.5 において、繰り返し周期10秒の擬 似レーダーパルスを連続して13回以上検出しない場合は、結果の記載を「否」とする。
- 12.6.4.8 12.2.2アの固定パルス1及び固定パルス2については、いずれか一方の試験を省略 することができる。ただし、試験機器のレーダー波検出サンプリング間隔が0.5μsを超 える場合は、固定パルス1の試験を行わなければならない。
- 12.6.4.9 12.2.2イの可変パルス5及び可変パルス6については、いずれか一方の試験を省略 することができる。
- 12.6.4.10 12.4.2.7.2 の検出回数の合計及び試験回数の合計は、固定パルス1又は固定パル ス2、固定パルス3、可変パルス4及び可変パルス5又は可変パルス6の場合の合計 とすることができる。

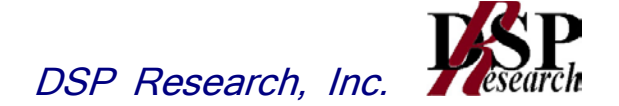

# 第三章 アンテナ一体型設備の試験方法

- 周波数の偏差
- 占有周波数帯幅
- スプリアス発射の強度又は不要発射の強度
- 空中線電力の偏差
- 隣接チャネル漏洩電力及び帯域外漏洩電力
- 副次的に発する電波等の限度
- 混信防止機能
- 送信バースト長
- 送信電力制御機能(TPC)
- キャリアセンス機能
- 動的周波数選択機能(DFS)(5.3GHz)
- 動的周波数選択機能(DFS)(5.6GHz)

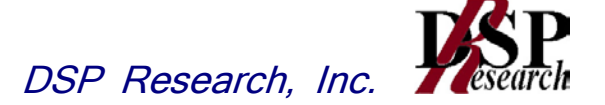

- 1 周波数の偏差
	- 1.1 測定系統図

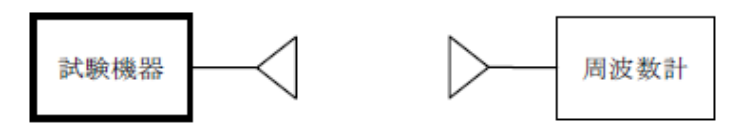

- 1.2 測定器の条件等
	- 1.2.1 周波数計としては、カウンタまたはスペクトルアナライザ(局発がシンセサイザ方式のもの)を使 用する。
	- 1.2.2 周波数計の測定確度は、設備規則に規定する許容値の1/10以下とする。
	- 1.2.3 バースト波を測定する場合は、ゲート開放時間をバースト区間の全体が測定できる時間にす る。
- 1.3 試験機器の状態
	- 1.3.1 試験周波数に設定して、送信する。
	- 1.3.2 変調を停止し、無変調波の連続送出とする。ただし、変調を停止し、無変調波の連続送出がで きない場合は、無変調波の継続的バースト送出又はスペクトルアナライザで周波数が測定で きるような特徴的な周波数スペクトルを生じさせる変調状態とする。
- 1.4 測定操作手順
	- 1.4.1 無変調波(連続又は継続的バースト)の場合は、周波数計で測定する。
	- 1.4.2 バースト波の場合は、十分な精度が得られる時間ついて測定し、その平均値を算出し測定値と する。
	- 1.4.3 特徴的な周波数スペクトルを生じさせるような試験モードの場合は、スペクトルアナライザによ りそのスペクトルの周波数を測定する。
- 1.5 結果の記載

結果は、測定値をMHzまたはGHz単位で表示するとともに、測定値の割当周波数に対する偏差を百  $\overline{J}$ 分率(10 $^{-6}$ )の単位で(+)または(ー)の符号を付けて記載する。

1.6 補足説明

変調波で試験する場合で、特徴的な周波数スペクトルがなく、無線通信方式特有のディップが観測さ れるときは、信号発生器の信号を被試験信号と同時に又は切り替えてスペクトルアナライザで観測し、 信号発生器の周波数を画面上のディップの位置に合わせ、その時の信号発生器の周波数を測定値 とすることができる。

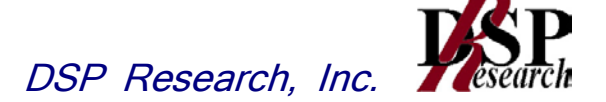

### 2 占有周波数帯幅

2.1 測定系統図

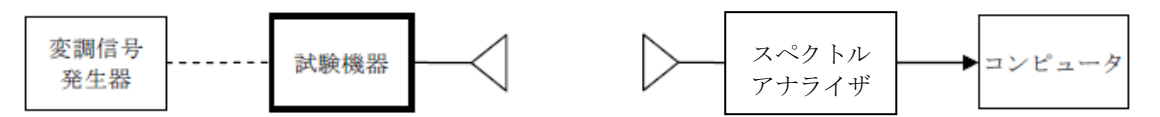

2.2 測定器の条件等

2.2.1 スペクトルアナライザは以下のように設定する。

- 中心周波数 : 試験周波数
- 掃引周波数幅 : 設備規則に規定する許容値の約2倍から約3.5倍まで
- 分解能帯域幅 : 設備規則に規定する許容値の3%以下
- ビデオ帯域幅 | 労解能帯域幅と同程度
- 掃引時間 : 測定精度が保証される最小時間
	- (バースト波の場合、1サンプル当たり1バーストが入る時間)
- 掃引モード すいすい … 連続掃引
- 検波モード : ポジティブピーク (注)
- 表示モード : マックスホールド (注)

注 直交周波数分割多重方式でバースト波以外の場合は次のとおりとする。

- 平均処理回数 : 10回以上
- 検波モード : サンプル

2.2.2 スペクトルアナライザの測定値は、外部または内部のコンピュータで処理する。

2.3 試験機器の状態

試験周波数に設定し、標準符号化試験信号で変調する。直交周波数分割多重方式でバースト 波の場合は、副搬送波の数が少ない状態の時間の割合が最小となる変調状態とする。

### 2.4 測定操作手順

- 2.4.1 スペクトルアナライザの設定を2.2.1とする。
- 2.4.2 試験機器及び測定用空中線を対向させ、その偏波面及び高さと方向を調整し、スペクトルアナ ライザの入力レベルを最大にする。ただし、占有周波数帯幅の測定に必要なダイナミックレン ジが得られる入力レベルに達しない場合は、空中線間の距離を短くして測定を行う。
- 2.4.3 表示に変化が認められなくなるまで掃引を繰返した後、全データ点の値をコンピュータの配列 変数に取り込む。
- 2.4.4 全データについて、dB値を電力次元の真数に変換する。
- 2.4.5 全データの電力総和を求め、「全電力値」として記憶する。
- 2.4.6 最低周波数のデータから順次上に電力の加算を行い、この値が「全雷力」の0.5 %になる限 界データ点を求める。その限界点を周波数に変換して、「下限周波数」として記憶する。
- 2.4.6 最高周波数のデータから順次下に電力の加算を行い、この値が「全電力」の0.5 %になる限 界データ点を求める。その限界点を周波数に変換して、「上限周波数」として記憶する。
- 2.5 結果の記載

占有周波数帯幅は、「上限周波数」と「下限周波数」の差として算出し、MHz単位で記載する。

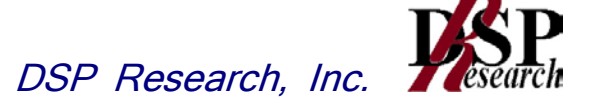

- 3 スプリアス発射の強度又は不要発射の強度
	- 3.1 測定系統図

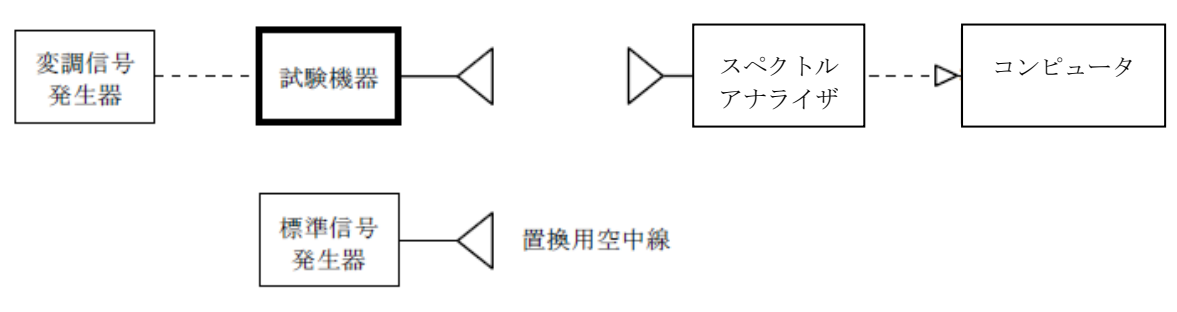

- 3.2 測定器の条件等
	- 3.2.1 スプリアス領域における不要発射の探索時のスペクトルアナライザの設定は、次のとおりとす る。
		- 掃引周波数幅 : スプリアス領域
		- 分解能帯域幅 → : 参照帯域幅
		- ビデオ帯域幅 | 労解能帯域幅と同程度
		- Y軸スケール : 10dB/Div
		- 入力レベル : 最大のダイナミックレンジとなる値
		- 掃引時間 : 測定精度が保証される最小時間(注)
		- 掃引モード : 単掃引
		- 検波モード : ポジティブピーク
		- 注: バースト波の場合は1サンプル当たり1バーストの継続時間以上とする。ただし、バースト波 の場合は、掃引時間を「(掃引周波数幅(MHz)÷分解能帯域幅(MHz))×バースト周期(s)」で 求められる時間以上に設定することができる。
	- 3.2.2 スプリアス領域において探索された不要発射の強度の測定時のスペクトルアナライザの設定 は、次のとおりとする。
		- 中心周波数 : 探索された周波数
		- 掃引周波数幅 : 0Hz
		- 分解能帯域幅 : 参照帯域幅
		- ビデオ帯域幅 : 分解能帯域幅と同程度
		- Y軸スケール : 10dB/Div
		- 入力レベル : 最大のダイナミックレンジとなる値
		- 掃引モード : 単掃引
		- 検波モード : サンプル (求める値が尖頭値の場合は、ポジティブピーク)
- 3.3 試験機器の状態
	- 3.3.1 試験周波数に設定し、標準符号化試験信号で変調する。
	- 3.3.2 直交周波数分割多重方式でバースト波の場合は、副搬送波の数が少ない状態の時間の割合 が最小となる変調状態とする。
- 3.4 測定操作手順
	- 3.4.1 スプリアス領域における不要発射の探索
		- 3.4.1.1 試験機器及び測定用空中線の高さと方向を対向させる。
		- 3.4.1.2 スペクトルアナライザの設定を 3.2.1 として、周波数を掃引し不要発射を探索する。
		- 3.4.1.3 スペクトルアナライザによる周波数の精度を高めるため、掃引周波数幅を順次狭くして、 探索した不要発射の周波数を正確に求める。

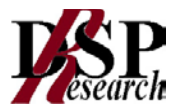

- 3.4.2 スプリアス領域において探索された不要発射の強度の測定
	- 3.4.2.1 3.4.1 で探索したスプリアスの周波数について(複数ある場合はその各々について)、 次に示す 3.4.2.2 から 3.4.2.6 までの操作により不要発射の振幅値を測定する。
	- 3.4.2.2 スペクトルアナライザの設定を 3.2.2 とし、試験機器を回転させて不要発射の受信電力 が最大となる角度に調整する。
	- 3.4.2.3 測定用空中線の地上高を試験機器の空中線を中心として±50㎝程度の間変化させ、ま た、測定用空中線の向きを調整して、スプリアスの受信電力の最大となる位置を探し、 この点のスペクトルアナライザの読みを「E」とする。なお、スプリアスがバースト波の場 合は、バースト内の平均値を「E」とする。
	- 3.4.2.4 試験機器を台上から外し、置換用空中線の開口面を試験機器の開口面と同一位置に 設定して、置換用の標準信号発生器から同一周波数の電波を送信しながら、置換用の 標準信号発生器を回転させて受信電力が最大となる角度に調整する。
	- 3.4.2.5 測測定用空中線の地上高は、対向する試験機器及び置換用空中線を中心として±50cm 程度の間変化させ、また、測定用空中線の向きを調整して、受信電力が最大となる位置 を探し、この点の測定値が「E」と等しくなるよう電力を調整する。
	- 3.4.2.6 3.4.2.5 の電力を用いて、次式のように換算して不要発射の電力を求める。

不要発射の電力(dBm)=P<sub>S</sub> +G<sub>S</sub> -G<sub>T</sub> -LF

- PS : 標準信号発生器の出力(dBm)
- G<sub>s</sub>: 置換用空中線の絶対利得(dBi)
- G<sub>T</sub>: 試験機器の空中線絶対利得(dBi)
- LF : 標準信号発生器と置換用空中線間の給電線の損失(dB)

#### 3.5 結果の記載

不要発射の電力の最大の1波を、設備規則別表第3号における単位で周波数とともに記載する。

- 3.6 補足説明
	- 3.6.1 スプリアス領域(設備規則別表第3号における不要発射の強度の許容値を規定する周波数範 囲のうち9kHzから110GHz又は中心周波数の2倍の周波数のうちいずれか高い周波数までの 周波数範囲をいう。以下同じ。)で測定する。
	- 3.6.2 無線設備の構成(フィルタ、増幅器、導波管その他の機器の使用の状況等)により、特定の周 波数範囲において明らかに不要発射の強度の許容値を満足することが既知の周波数特性を 示す書類等により合理的に確認できる場合は、その旨を記載することで、当該周波数範囲の 測定に代えることができる。
	- 3.6.3 不要発射の強度は、参照帯域幅当たりの値に換算したものを、同表における単位で記載する。
	- 3.6.4 必要に応じて搬送波抑圧フィルタを使用することとし、その場合は、不要発射の強度を補正す ること。
	- 3.6.5 スペクトルアナライザの分解能帯域幅を1MHzに設定して、搬送波振幅に対するスプリアス振 幅の電力比を測定し、その電力比に別途測定した空中線電力の測定値を乗じてスプリアス発 射の強度又は不要発射の強度の測定値を求めてもよい。

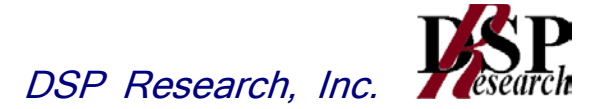

# 4 空中線電力の偏差

4.1 測定系統図

4.1.1 1MHz当たりの電力測定の場合

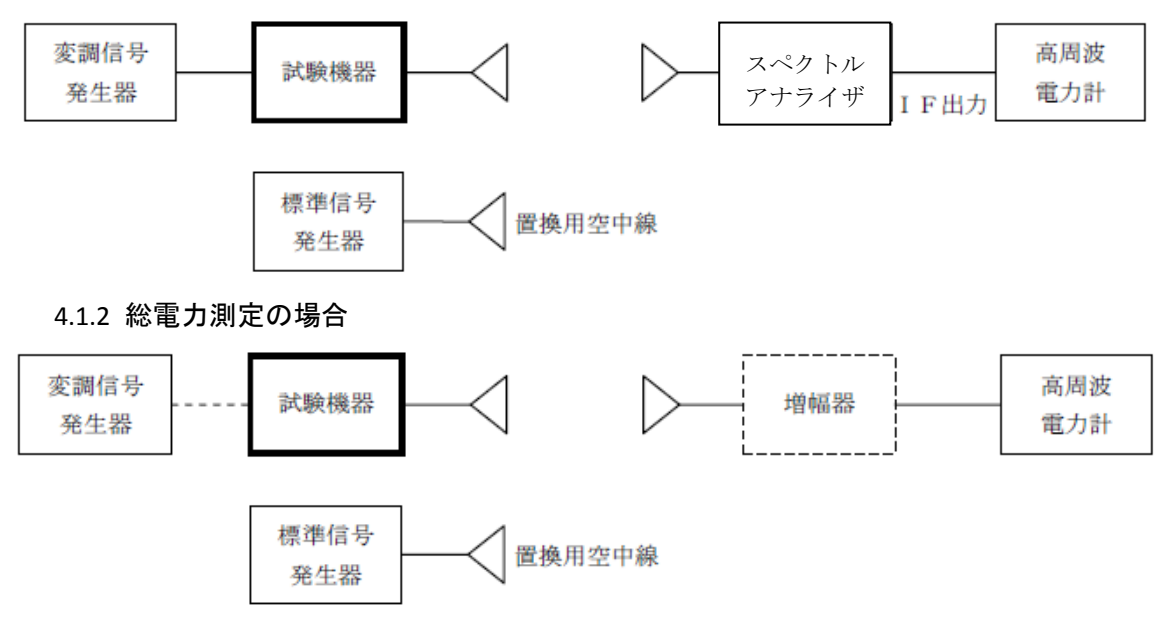

- 4.2 測定器の条件等
	- 4.2.1 スペクトルアナライザの、分解能帯域幅1MHzにおける等価雑音帯域幅を測定し、分解能 帯 域幅を等価雑音帯域幅に補正する補正値を求める。ただし、拡散帯域幅が1MHz以下の場合 は、測定した等価雑音帯域幅を用いて補正を行う必要はない。
	- 4.2.2 スペクトルアナライザのIF出力にスペクトルアナライザのIF利得を調整した高周波電力計を接 続する。
	- 4.2.3 1MHz当たりの空中線電力の最大値を与える周波数探索時のスペクトルアナライザの設定は、 次のとおりとする。
		- 中心周波数 : 試験周波数
		- 掃引周波数幅 : 占有周波数帯幅の2倍程度
		- 分解能帯域幅 : 1MHz
		- ビデオ帯域幅 : 分解能帯域幅と同程度
		- Y軸スケール : 10dB/Div
		- 掃引時間 : 測定精度が保証される最小時間
			- (バースト波の場合、1サンプル当たり1バーストの継続時間以上)
		- トリガ条件 : フリーラン
		- 掃引モード すい : 連続掃引
		- 検波モード : ポジティブピーク
		- 表示モード │ すックスホールド
	- 4.2.4 探索された周波数での1MHz当たりの空中線電力測定する時のスペクトルアナライザの設定 は、次のとおりとする。
		- 中心周波数 : 最大電力を与える周波数(探索された周波数)
		- 掃引周波数幅 : 0Hz
		- 分解能帯域幅 : 1MHz
		- 掃引モード : 連続掃引

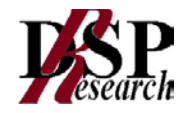

- 4.3 試験機器の状態
	- 4.3.1 試験周波数に設定し、連続送信状態又は継続的(一定周期かつ一定バースト長)バースト送信 状態とする。
	- 4.3.2 拡散符号を用いるものは、試験拡散符号に設定し、標準符号化試験信号で変調する。
	- 4.3.3 直交周波数分割多重方式の場合は、バースト送信状態とし、通常の使用状態で連続的に生じ 得る範囲で、副搬送波の数が最も少ない状態の時間の割合が最大となるように変調する。た だし、当該変調ができない場合は、一定周期かつ一定バースト長のバースト波又は連続送信 モードで行うことができる。
- 4.4 測定操作手順
	- 4.4.1 直交周波数分割多重方式又は直接拡散を使用するスペクトル拡散方式の場合、1MHz当たり の空中線電力を、以下の手順で測定する。
		- 4.4.1.1 測定系統図 4.1.1 にしたがい、試験機器及び測定用空中線の高さと方向をおおよそ対 向させる。
		- 4.4.1.2 スペクトルアナライザの設定を 4.2.3 として受信する。
		- 4.4.1.3 試験機器を回転させて受信電力最大方向に調整する。
		- 4.4.1.4 掃引を繰り返し、電力が最大になる周波数をマーカで測定する。この場合においては、 周波数掃引幅を順次狭くして電力が最大となる周波数を求める。
		- 4.4.1.5 測定用空中線の地上高を試験機器の空中線を中心として±50㎝程度の間変化させ、ま た、測定用空中線の向きを調整して、電力が最大となる位置を探し、この点でのスペクト ルアナライザのIF出力に接続された電力計の読みを「E」とする。
		- 4.4.1.6 試験機器を回転台から外し、置換用空中線の開口面を試験機器の開口面と同一位置 に設定して、置換用の標準信号発生器から同一周波数の電波を出し、測定用空中線で 受信する
		- 4.4.1.7 置換用空中線を回転し、電力最大方向に調整する。
		- 4.4.1.8 スペクトルアナライザの設定を4.2.4とする。
		- 4.4.1.9 測定用空中線の地上高を置換用空中線を中心として±50㎝程度の間変化させ、また、 測定用空中線の向きを調整して、受信電力が最大となる位置にする。
		- 4.4.1.10 標準信号発生器の出力を調整して「E」と等しい値となる電力Psを記録し、又は「E」に近 い値(±1dB以内)として、「E」との差から換算してPsを記録する。
		- 4.4.1.11 等価雑音帯域幅補正前の空中線電力を次式により求める。
			- $Po = P<sub>S</sub> + G<sub>S</sub> G<sub>T</sub> L<sub>F</sub>$ 
				- PS : 標準信号発生器の出力(dBm)
				- G<sub>s</sub> : 置換用空中線の絶対利得(dBi)
				- G<sub>T</sub> : 試験機器の空中線絶対利得(dBi)
				- L<sub>E</sub> : 標準信号発生器と置換用空中線間の給電線の損失(dB)
		- 4.4.1.12 空中線電力は、次のとおりとする。

4.4.1.12.1 連続波の場合 4.4.1.11 の結果を 4.2.1 により補正した値

4.4.1.12.2 バースト波の場合 連続波の場合と同様に補正した値と送信時間率から、バー スト内の平均電力を計算した値

> 4.4.1.11の結果を 4.2.1により補正した値 バースト内平均雷力=

送信時間率

送信時間率= バースト送信時間<br>バースト繰返し周期 ただし、

4.4.1.13 直交周波数分割多重方式で副搬送波の変調方式が複数ある場合は、それぞれの場 合の空中線電力を測定し、その最大値を測定値とする。

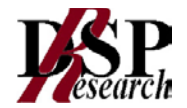

### 4.4.2 その他の方式の場合

総電力及び1MHz当たりの等価等方輻射電力を、以下の手順で測定する。

- 4.4.2.1 測定系統図4.1.2にしたがい、試験機器及び測定用空中線の高さと方向をおおよそ対向 させる。
- 4.4.2.2 試験機器を回転させて受信電力最大方向に調整する。
- 4.4.2.3 測定用空中線の地上高を試験機器の空中線を中心として±50㎝程度の間変化させ、ま た、測定用空中線の向きを調整して、電力が最大となる位置を探し、この点での電力計 の読みを「E」とする。
- 4.4.2.4 試験機器を回転台から外し、置換用空中線の開口面を試験機器の開口面と同一位置 に設定して、置換用の標準信号発生器から試験周波数と同一周波数の電波を出し、受 信する。
- 4.4.2.5 置換用空中線を回転し、電力最大方向に調整する。
- 4.4.2.6 測定用空中線の地上高を置換用空中線を中心として±50㎝程度の間変化させ、また、 測定用空中線の向きを調整して、電力が最大となる位置を探す。
- 4.4.2.7 標準信号発生器の出力を調整して「E」と等しい値となる電力Psを記録するか、若しくは 「E」に近い値(±1dB以内)として、「E」との差から逆算してPsを記録する。
- 4.4.2.8 空中線電力を、下の式により求める。

 $PQ = P_S + G_S - G_T - L_F$ 

- PS : 標準信号発生器の出力(dBm)
- G<sub>s</sub> : 置換用空中線の絶対利得(dBi)
- G<sub>T</sub> : 試験機器の空中線絶対利得(dBi)
- L : 標準信号発生器と置換用空中線間の給電線の損失(dB)

4.4.2.9 空中線電力は次のとおりとする。

4.4.2.9.1 連続波の場合 : Poの値 4.4.2.9.2 バースト波の場合 : Poの値と送信時間率から、バースト内の平均電力を計算 した値

バースト内平均電力= 
$$
\frac{Po}{\mathbb{E}\left(\mathbb{H}\right)^{\mathbb{H}\left(\mathbb{H}\right)}}\mathbb{H}
$$

4.4.2.10 測定系統図 4.1.1 に従って、1MHz当たりの等価等方輻射電力を、4.4.1 の1MHz当 たりの空中線電力の測定と同じ方法で測定する。ただし、4.4.1.11 の式は、等価等方 輻射電力の計算式 Po =  $P_S$  + G<sub>S</sub> -L<sub>F</sub> とする。

4.5 結果の記載

空中線電力の絶対値を、直交周波数分割多重方式又は直接拡散を使用するスペクトル拡散方式 の場合は 4.4.1.11 で求めた値をmW/MHz単位に換算して記載する。その他の方式の場合は 4.4.2.9 で求めた値をmW単位で記載するとともに、工事設計書に記載された空中線電力に対する 偏差を%単位で+又は-の符号を付けて記載する。 また、等価等方輻射電力を1MHz当たりの空 中線電力と空中線の絶対利得を用いて計算し、(又は4.4.2.10で得た値を)mW/MHz単位で記載 する。

- 4.6 補足説明
	- 4.6.1 試験機器の空中線が円偏波の場合、直線偏波の空中線で測定した時は、V及びH成分の電力 和とする。
	- 4.6.2 スペクトルアナライザの検波モードが、電力の真値(RMS)を表示するものであれば、I F出力 に接続した電力計を用いる代わりに、スペクトルアナライザの読みを用いることができる。

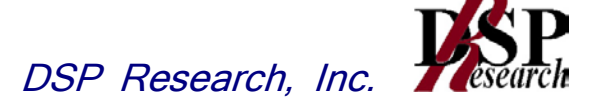

- 5 隣接チャネル漏洩電力及び帯域外漏洩電力
	- 5.1 測定系統図

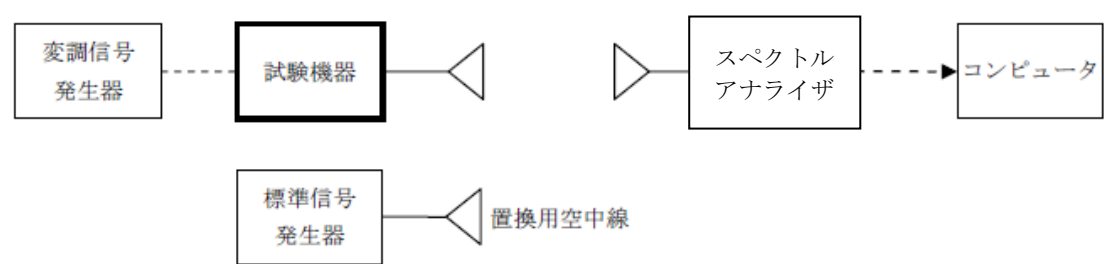

### 5.2 測定器の条件等

5.2.1 隣接チャネル漏洩電力測定時のスペクトルアナライザの設定は次のようにする。

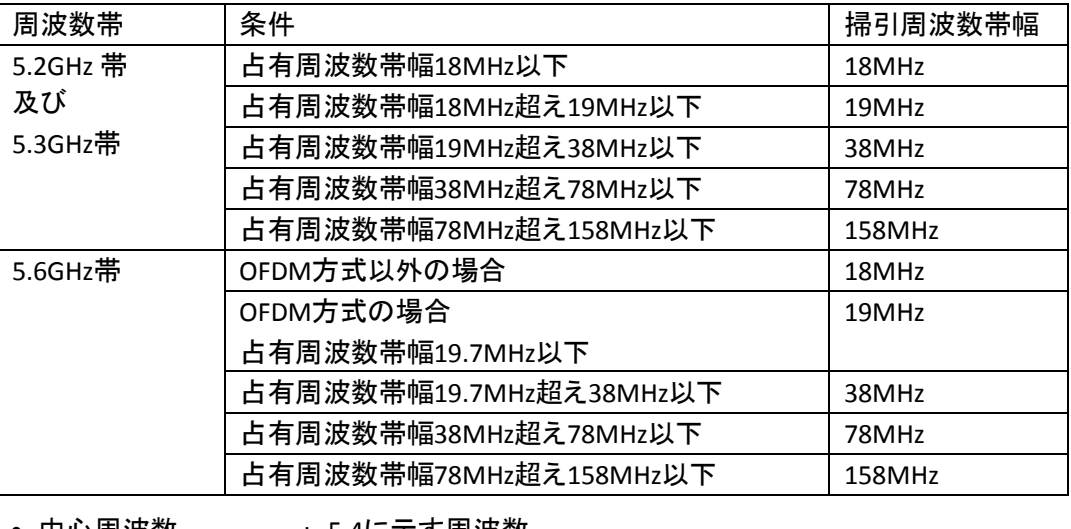

- 中心周波数 : 5.4に示す周波数
- 分解能帯域幅 : 300kHz
- ビデオ帯域幅 : 300kHz
- Y軸スケール : 10dB/Div
- 入力レベル : 最大のダイナミックレンジとなる値
- 掃引モード すい … 連続掃引
- 検波モード : サンプル (バースト波の場合はポジティブピーク)
- 振幅平均処理回数 : スペクトルの変動が無くなる程度の回数
- 5.2.2 帯域外漏洩電力探索時のスペクトルアナライザの設定は次のようにする。

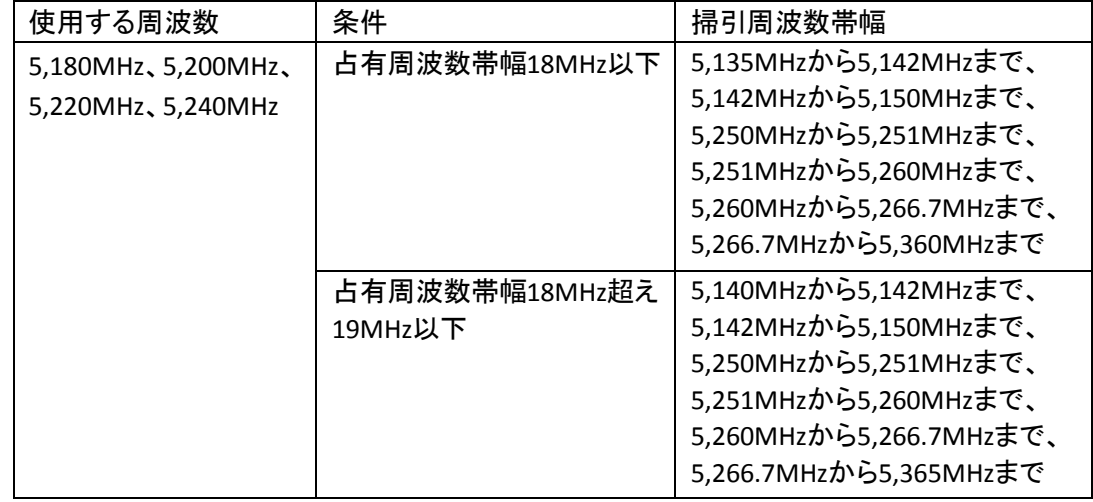

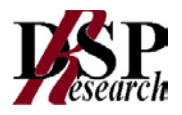

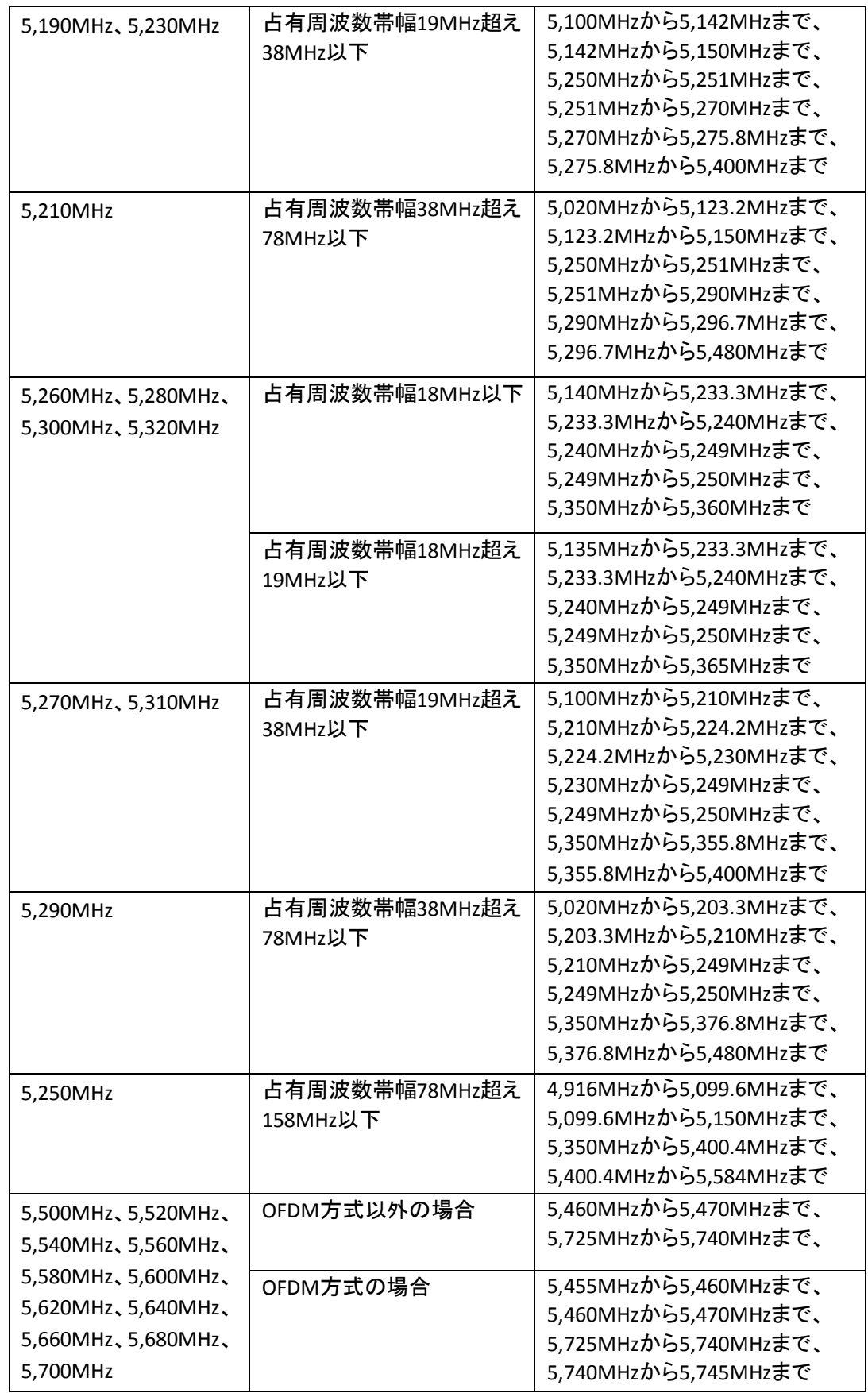

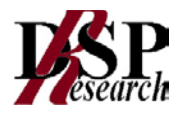

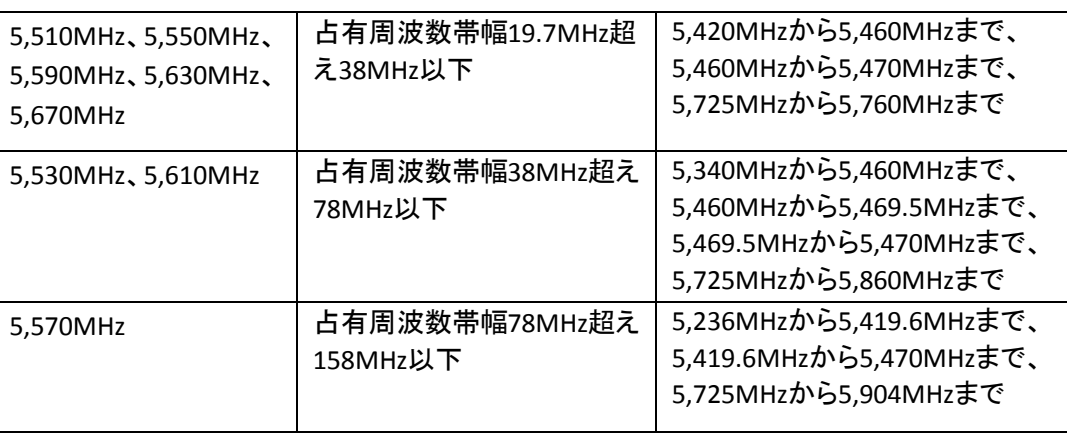

- 分解能帯域幅 : 1MHz
- ビデオ帯域幅 : 分解能帯域幅と同程度
- Y軸スケール : 10dB/Div
- 入力レベル : 最大のダイナミックレンジとなる値
- 掃引時間 : 測定精度が保証される最小時間
	- (バースト波の場合は、1サンプル当たり1バーストの継続時間以上)
- 掃引モード : 単掃引
- 検波モード : ポジティブピーク
- 5.2.3 帯域外漏洩電力測定時のスペクトルアナライザの設定は次のようにする。
	- 中心周波数 : 帯域外漏洩電力の周波数(探索された周波数)
	- 掃引周波数幅 : 0Hz
	- 分解能帯域幅 : 1MHz
	- ビデオ帯域幅 | 安解能帯域幅と同程度
	- Y軸スケール : 10dB/Div
	- 掃引時間 : 測定精度が保証される最小時間
		- (ただし、バースト波の場合、1バーストの継続時間以上)
	- 掃引モード : 連続掃引
	- 検波モード : サンプル
- 5.3 試験機器の状態
	- 5.3.1 試験周波数に設定し、標準符号化試験信号で変調する。
	- 5.3.2 連続送信状態又は継続的(一定周期、一定バースト長)バースト送信状態とする。
	- 5.3.3 バースト波の場合は、副搬送波の数が少ない状態(ショートプリアンブル)の時間の割合が最 小となるような変調をかける。

### 5.4 測定操作手順

5.4.1 隣接チャネル漏洩電力の測定

- 5.4.1.1 スペクトルアナライザの設定を5.2.1とする。
- 5.4.1.2 試験機器及び測定用空中線を対向させ、その偏波面、高さ、方向を調整し、スペクトル アナライザの入力レベルを最大にする。隣接チャネル漏洩電力の測定に必要なダイナミ ックレンジが得られる入力レベルに達しない場合は、空中線間の距離を短くするなどの 調整を行う。
- 5.4.1.3 搬送波電力(Pc)の測定

5.4.1.3.1 搬送波周波数を中心周波数にして掃引する。

- 5.4.1.3.2 全データ点の値をコンピュータの配列変数に取り込む。
- 5.4.1.3.3 全データについて、dB値を電力次元の真数に変換する。
- 5.4.1.3.4 全データの電力総和を求め、これをPcとする。

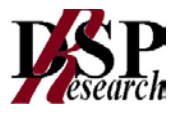

- 5.4.1.4 上側隣接チャネル漏洩電力(Pu)の測定
	- 5.4.1.4.1 搬送波周波数及びfs(設備規則に規定する離調周波数で単位はMHzとする。以 下この表において同じ。)の和を中心周波数にして掃引する。
	- 5.4.1.4.2 全データ点の値をコンピュータの配列変数に取り込む。
	- 5.4.1.4.3 全データについて、dB値を電力次元の真数に変換する。
	- 5.4.1.4.4 全データの電力総和を求め、これをPuとする。
	- 5.4.1.4.5 搬送波周波数及び2fsの和を中心周波数にして掃引し、終了後、5.4.1.4.2 から 5.4.1.4.4 の手順を繰り返す。
- 5.4.1.5 下側隣接チャネル漏洩電力(PI)の測定
	- 5.4.1.5.1 搬送波周波数からfsを減じた値を中心周波数にして掃引する。
	- 5.4.1.5.2 全データ点の値をコンピュータの配列変数に取り込む。
	- 5.4.1.5.3 全データについて、dB値を電力次元の真数に変換する。
	- 5.4.1.5.4 全データの電力総和を求め、これをP」とする。
	- 5.4.1.5.5 搬送波周波数から2fsを減じた値を中心周波数にして掃引し、終了後、5.4.1.5.2 から 5.4.1.5.4 の手順を繰り返す。 なお、fsは次のとおり。

#### ・5.2GHz帯、5.3GHz帯

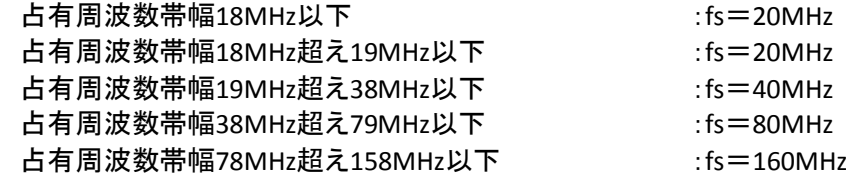

・5.6GHz帯

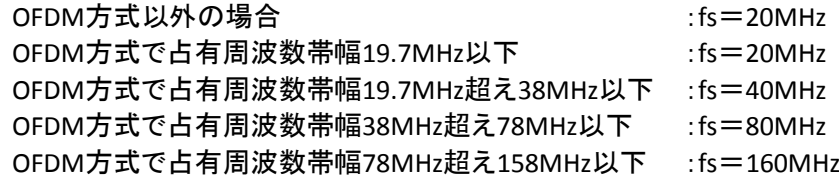

### 5.4.2 帯域外漏洩電力の測定

- 5.4.2.1 帯域外漏洩電力の探索
	- 5.4.2.1.1 試験機器及び測定用空中線の高さと方向をおおよそ対向させる。
	- 5.4.2.1.2 スペクトルアナライザの設定を5.2.2として、各帯域毎に帯域外漏洩電力を探索し て、各帯域において1波以上の測定が必要なスペクトルを抽出する。また、周波 数掃引幅を順次狭くして、そのスペクトルの周波数を求める。
- 5.4.2.2 帯域外漏洩電力のレベル測定
	- 5.4.2.2.1 5.4.2.1で探索した周波数の各々について、次に示す 5.4.2.2.2 から 5.4.2.2.4 の操作により最大指示値を記録した後、それぞれのスペクトルについて、 5.4.2.2.5 から 5.4.2.2.9 までの操作によりレベルを測定する また、一度に多くの 試験機器を測定する場合は、標準信号発生器から一定の値を出力し5.4.2.2.5 から 5.4.2.2.7 までの操作を測定精度を損なわない範囲の周波数間隔で繰返し、 5.4.2.2.9 に示した式の G<sub>S</sub> と L<sub>F</sub> を予め求め、試験機器毎に5.4.2.2.2から 5.4.2.2.4の操作を行い測定することができる。
	- 5.4.2.2.2 スペクトルアナライザの設定を 5.2.3 とする。
	- 5.4.2.2.3 試験機器を回転させて帯域外漏洩電力の受信電力最大方向に調整する。
	- 5.4.2.2.4 測定用空中線の地上高を試験機器の空中線を中心として±50㎝程度の間変化 させ、また、測定用空中線の向きを調整して、受信電力の最大となる位置を探し、 この点のスペクトルアナライザの指示値を「E」とする。なお、バースト波の場合は、 バースト内の平均値を「E」とする。

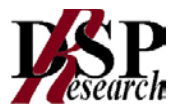

- 5.4.2.2.5 試験機器を回転台から外し、置換用空中線の開口面を試験機器の開口面と同一 位置に設定して、置換用の標準信号発生器から同一周波数の電波を出し、受信 する。
- 5.4.2.2.6 置換用空中線を回転し、電力最大方向に調整する。
- 5.4.2.2.7 測定用空中線の地上高を置換用空中線を中心として±50㎝程度の間変化させ、 また、測定用空中線の向きを調整して、受信電力の最大となる位置を探す。
- 5.4.2.2.8 標準信号発生器の出力を調整して「E」と等しい値となる電力Psを記録し、又は 「E」に近い値(±1dB 以内)として、「E」との差から逆算してP。を記録する。
- 5.4.2.2.9 帯域外漏洩電力の等価等方輻射電力を、次式により求める。

等価等方輻射電力(dBm/MHz)=Ps +Gs-LE

- PS : 標準信号発生器の出力(dBm)
- G<sub>s</sub> : 置換用空中線の絶対利得(dBi)
- L<sub>E</sub> : 標準信号発生器と置換用空中線間の給雷線の損失(dB)

5.5 結果の記載

- 5.5.1 結果は、隣接チャネル漏洩電力については、下記式により計算しdBで表示する。
	- 上側隣接チャネル漏洩電力比: 10log(Pu/Pc)
	- 下側隣接チャネル漏洩電力比: 10log(PL/PC)
- 5.5.2 帯域外漏洩電力については、規定の各帯域における最大電力値を等価等方輻射電力に換算 してμW/MHz単位で記載する。
- 5.6 補足説明
	- 5.6.1 5.2.1 のスペクトルアナライザの設定において、掃引周波数幅を100MHz又は200MHzにし、上 側及び下側ともに±20MHz及び±40MHz又は±40MHz及び80MHzの隣接チャネル漏えい電力を 同時に測定する方法を用いることができる。
	- 5.6.2 試験機器空中線が円偏波の場合において、直線偏波の空中線で測定をしたときの測定値は、 水平及び垂直成分の電力和とする。
	- 5.6.3 帯域外漏えい電力を搬送波の近傍で測定する場合であって、搬送波電力が帯域外漏えい電 力の測定値に影響を与える可能性があるときは、スペクトルアナライザの分解能帯域幅を搬 送波電力が帯域外漏えい電力の測定値に影響を与えなくなる程度まで狭め、1MHzごとの電 力総和を計算する
	- 5.6.4 帯域外漏えい電力の設備規則に規定する許容値が周波数に応じて変化する帯域では、各周 波数ごとの測定値(等価等方輻射電力に換算した値)が設備規則に規定する許容値を満たさ なければならない。

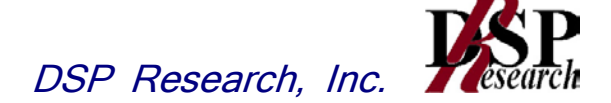

- 6 副次的に発する電波等の限度
	- 6.1 測定系統図

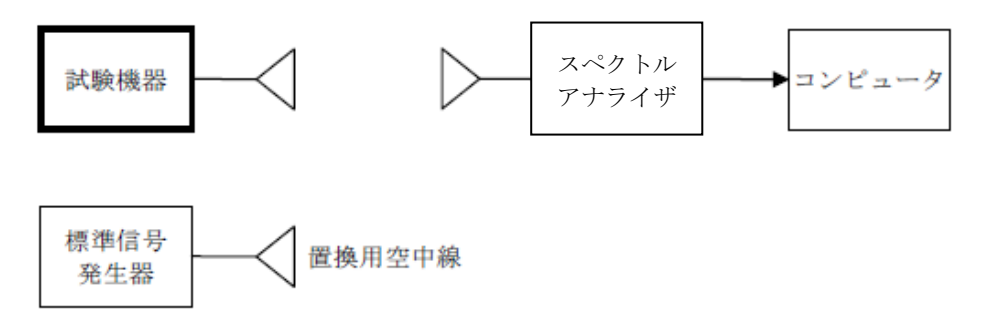

- 6.2 測定器の条件等
	- 6.2.1 副次発射探索時のスペクトルアナライザは以下のように設定する。
		- 掃引周波数幅 : 30MHzから搬送波周波数の5倍以上まで
		- 分解能帯域幅 : 1MHz
		- ビデオ帯域幅 : 分解能帯域幅と同程度
		- 掃引モード : 単掃引
		- 検波モード : ポジティブピーク
	- 6.2.2 副次発射測定時のスペクトルアナライザは以下のように設定する。
		- 中心周波数 : 副次発射周波数
		- 掃引周波数幅 : 0MHz
		- 分解能帯域幅 : 1MHz
		- ビデオ帯域幅 : 1kHz
		- 掃引モード すいする : 連続掃引
		- 検波モード すいせい きょうせい サンプル
- 6.3 試験機器の状態
	- 6.3.1 試験周波数を全時間にわたり、連続受信できる状態に設定する。
	- 6.3.2 測定用空中線の偏波面は、試験機器の使用状態と同様にする。
- 6.4 測定操作手順
	- 6.4.1 副次発射の探索

6.4.1.1 試験機器及び測定用空中線の高さと方向をおおよそ対向させる。 6.4.1.2 スペクトルアナライザの設定を6.2.1として、副次発射を探索する。

- 6.4.2 副次発射のレベル測定
	- 6.4.2.1 6.4.1で探索した副次発射の周波数について(複数ある場合はその各々について)、次に 示す6.4.2.1.1から6.4.2.1.3の操作により最大指示値を記録した後、それぞれの副次発 射の周波数に相当する周波数について、6.4.2.1.4から6.4.2.1.8の置換測定により副次 発射のレベルを測定する。

また、一度に多くの試験機器を測定する場合は、標準信号発生器から一定の信号を 出力し、6.4.2.1.4から6.2.1.4.6までの操作を測定精度を損なわない範囲の周波数間隔で 繰り返し、6.4.2.1.8に示した式のGsとLFを算出し、試験機器毎に6.4.2.1.1から6.4.2.1.3 までの操作を行い測定することができる。

- 6.4.2.1.1 スペクトルアナライザを6.2.2のように設定する。
- 6.4.2.1.2 試験機器を回転させて副次発射の受信電力最大方向に調整する。
- 6.4.2.1.3 測定用空中線の地上高を試験機器の空中線を中心として±50㎝程度の間変化 させ、また、測定用空中線の向きを調整して、副次発射の受信電力の最大となる

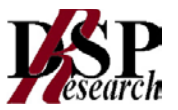

位置を探し、この点のスペクトルアナライザの読みを「E」とする。

- 6.4.2.1.4 試験機器を台上から外し、置換用空中線の開口面を試験機器の開口面と同一位 置に設定して、置換用の標準信号発生器から同一周波数の電波を出し、受信す る。
- 6.4.2.1.5 置換用空中線を回転し、電力最大方向に調整する。
- 6.4.2.1.6 測定用空中線の地上高を置換用空中線を中心として±50㎝程度の間変化させ、 また、測定用空中線の向きを調整して、受信電力の最大となる位置を探す。
- 6.4.2.1.7 標準信号発生器の出力を調整して「E」と等しい値となる電力Psを記録するか、 あるいは「E」に近い値(±1dB以内)として、「E」との差から逆算して Psを記録す る。
- 6.4.2.1.8 副次発射の実効輻射電力を、下の式により求める。

副次発射の実効輻射電力= Gs-Ps-LE

- PS : 標準信号発生器の出力(dBm)
- G<sub>s</sub> : 置換用空中線の相対利得(dBd)
- LF : 標準信号発生器と置換用空中線間の給電線の損失(dB)

なお、ここでそれぞれの値は副次発射の周波数におけるものである。

- 6.4.2.1.9 試験機器の副次発射の周波数における受信空中線の利得が既知の場合は、副 次発射の電力を絶対値に換算する。
- 6.4.2.1.10 副次発射の電力を絶対値に換算することが困難である場合は、副次発射の実 効輻射電力と別に測定(空中線電力測定時)した基本波の実効輻射電力(送信 空中線の主輻射の角度幅補正前)の比を算出する。
- 6.5 結果の記載
	- 6.5.1 設備規則に規定する許容値の1/10以下の場合は、最大の1波の副次発射について、その周 波数とともにnW又はpW単位で記載する。
	- 6.5.2 設備規則に規定する許容値の1/10を超える場合は、すべての測定値を周波数とともにnW単 位で表示し、かつ、電力の合計値をnW単位で記載する。ただし、副次発射の電力を絶対値に 換算することが困難である場合は副次発射と基本波の実効輻射電力の比をdB単位で周波数 とともに記載する。
- 6.6 補足説明
	- 6.6.1 試験機器空中線が円偏波の場合、直線偏波の空中線で測定した時は、垂直及び水平成分の 電力和とする。
	- 6.6.2 試験機器の設定を連続受信状態にできないものについては、試験機器の間欠受信周期を最 短に設定して、測定精度が保証されるようにスペクトルアナライザの掃引時間を、少なくとも1 サンプル当たり1周期以上とする。
	- 6.6.3 スペクトルアナライザのノイズレベルが測定値に影響を与える場合は、空中線間の距離を短く する。

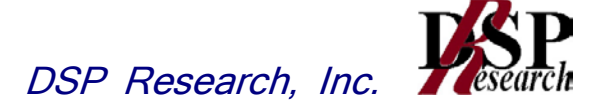

# 7 混信防止機能

7.1 測定系統図

7.1.1 識別符号を送信する場合

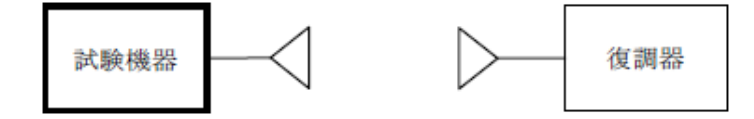

7.1.2 識別符号を受信する場合

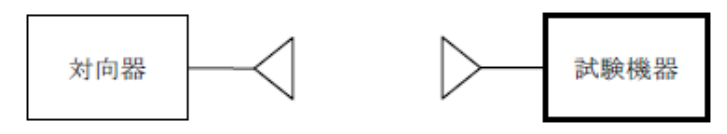

### 7.2 測定器の条件等

7.2.1 復調器は、試験機器が送出する送信信号を復調し、識別符号の内容が表示可能であること。 7.2.2 対向器は、試験機器が送出する送信信号と同様な識別符号の送信が可能であること。

7.3 試験機器の状態

通常の使用状態とする。

- 7.4 測定操作手順
	- 7.4.1 試験機器が自動的に識別符号を送信する機能を有する場合
		- 7.4.1.1 試験機器から設備規則に規定する識別符号を送信する。
		- 7.4.1.2 復調器により送信された識別符号を確認する。
	- 7.4.2 試験機器が自動的に識別符号を受信する機能を有する場合
		- 7.4.2.1 対向器から設備規則に規定する識別符号を送信する。
		- 7.4.2.2 試験機器に対して専用ジグを用いて通信が行われることを確認する。
		- 7.4.2.3 対向器から設備規則に規定する識別符号と異なる符号を送信する。
		- 7.4.2.4 試験機器が送信停止する又は識別符号が異なる旨の表示が出ることを確認する。
	- 7.5 結果の記載
		- 7.5.1 試験機器が自動的に識別符号を送信する機能を有する場合
			- 設備規則に規定する符号と復調された符号が同じ場合には「良」と、異なる場合には「否」と記 載する。
		- 7.5.2 試験機器が自動的に識別符号を受信する機能を有する場合 受信した符号が設備規則に規定する符号の場合に通常の受信が行われ、かつ、設備規則に 規定する符号と異なる場合に異なる旨の表示が出る場合には「良」と、それ以外の場合には 「否」と記載する。
	- 7.6 補足説明

本試験項目は、7.4.1又は7.4.2のいずれか一方だけ行う。

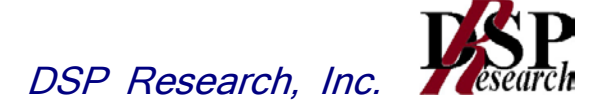

- 8 送信バースト長
	- 8.1 測定系統図

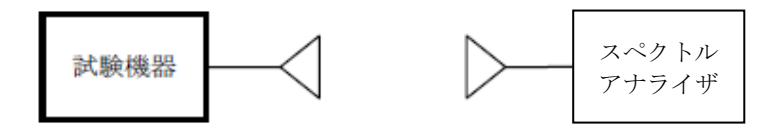

8.2 測定器の条件等

8.2.1 スペクトルアナライザの設定は次のとおりとする。

- 中心周波数 : 試験周波数
- 掃引周波数幅 : 0Hz
- 分解能帯域幅 : 10MHz
- ビデオ帯域幅 : 分解能帯域幅と同程度
- 掃引時間 : 測定精度が保証される時間
- Y軸スケール : 10dB/Div
- 検波モード : ポジティブピーク
- トリガ条件 : レベル立ち上がり
- 8.3 試験機器の状態

試験周波数で、受信状態から電波を発射する状態にする。

8.4 測定操作手順

スペクトルアナライザの設定を8.2.1の状態とし、トリガ条件を立ち上がりトリガに設定し、試験機器を 電波発射状態にし、設備規則に規定する許容値以下であることを確認する。

8.5 結果の記載

良、否で表示する。

8.6 補足事項

送信バースト時間の測定値が設備規則に規定する許容値に対し十分余裕があるときは、サブキャリ アを確認できる範囲で分解能帯域幅を1MHz程度まで狭くすることができる。

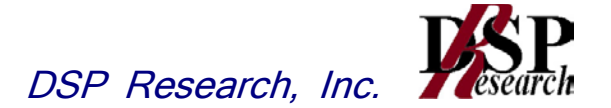

# 9 送信電力制御機能(TPC)

9.1 測定系統図

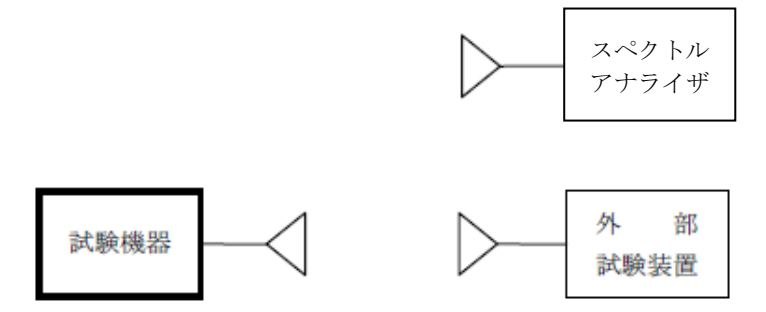

- 9.2 測定器の条件等
	- 9.2.1 外部試験装置は、試験機器と回線接続が可能な装置とする。ただし、当該装置については試 験機器と通信可能な対向器をもって代えることができる。
	- 9.2.2 スペクトルアナライザの設定は次のとおりとする。

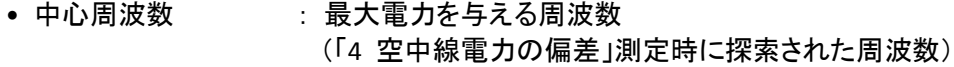

- 掃引周波数幅 : 0Hz
- 分解能帯域幅 : 1MHz程度
- ビデオ帯域幅 : 分解能帯域幅と同程度
- 掃引時間 : 測定精度が保証される時間
- Y軸スケール : 1dB/div
- 掃引モード : 単掃引
- 検波モード : ポジティブピーク
- 9.3 試験機器の状態
	- 9.3.1 試験周波数に設定し、試験機器と外部試験装置との間で回線接続する。
	- 9.3.2 試験機器の変調は、空中線電力の偏差測定時に用いた状態と同様とする。
- 9.4 測定操作手順
	- 9.4.1 試験機器及び外部試験の空中線の高さと方向を対向させる。
	- 9.4.2 試験機器と外部試験装置の間で通信を確立し、試験機器の送信出力が最大となるように外部 試験装置を設定する。
	- 9.4.3 スペクトルアナライザを 9.2.2 のように設定して、試験機器及びスペクトルアナライザに接続さ れた空中線の高さと方向をおおよそ対向させる。
	- 9.4.4 スペクトルアナライザを用いて、試験機器の送信出力最大時における送信レベルを測定する。
	- 9.4.5 空中線送信出力を低減させるように外部試験装置の設定を変更する。
	- 9.4.6 スペクトルアナライザを用いて、試験機器の送信出力低減時における試験機器の送信レベル を測定する。
	- 9.4.7 9.4.4と9.4.6のスペクトルアナライザの測定値から、試験機器の送信出力最大時と送信出力低 減時の送信レベル差を求める。
- 9.5 結果の記載

試験機器の送信出力最大時と送信出力低減時の送信レベルの差が3dB以上あることを確認して 「良」又は「否」で記載する。

9.6 補足説明

送信電力制御機能を確認する試験が困難な場合は、試験機器の送信電力制御機能の具備を工事 設計書で確認すること。

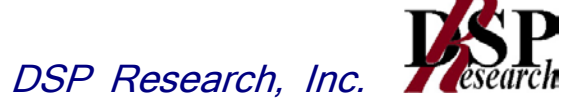

# 10 キャリアセンス機能

- 10.1 測定系統図
	- 10.1.1 試験機器のみで試験を行う場合

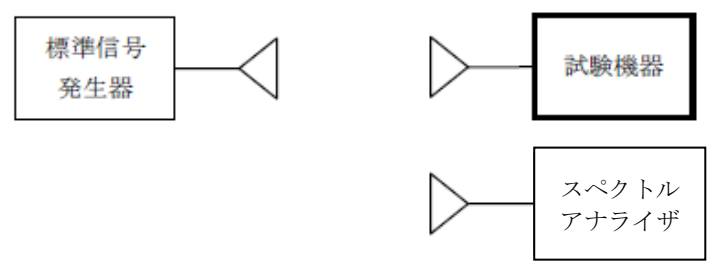

10.1.2 外部試験装置を用いて試験を行う場合

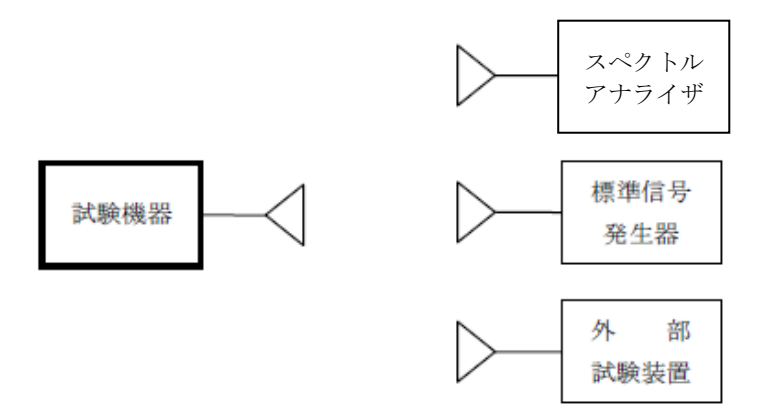

### 10.2 測定器の条件等

10.2.1 標準信号発生器の設定は次のとおりとする。

- ●搬送波周波数 : 試験機器の受信周波数帯の中心周波数
- 
- 変調 : 無変調(中心周波数における無変調搬送波で試験機器のキャリア センスが機能しない場合は、必要に応じて周波数をずらし、又は変調
- をさせる。) • 出力レベル : 試験機器の空中線入力部において、電界強度が100mV/m に なる値と同等のレベル。

10.2.2 スペクトルアナライザの設定は次のとおりとする。

- 中心周波数 : 使用帯域の中心周波数
- 掃引周波数幅 : 50MHz
- 分解能帯域幅 : 1MHz程度
- ビデオ帯域幅 : 分解能帯域幅と同程度
- Y軸スケール : 10dB/div
- トリガ条件 : フリーラン
- 検波モード : ポジティブピーク
- 10.2.3 外部試験装置は、試験機器と回線接続が可能な装置である。 これの代用として、試験機器と 通信可能な対向機を使用することができる。
- 10.3 試験機器の状態

試験周波数及び試験拡散符号に設定し、最初に受信状態にしておく。

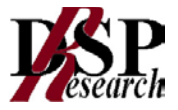

### 10.4 測定操作手順

10.4.1 試験機器のみで試験を行う場合

- 10.4.1.1 試験機器とスペクトルアナライザを対向させる。
- 10.4.1.2 試験機器を送信動作にし、スペクトルアナライザで電波を発射することを確認する。
- 10.4.1.3 試験機器を受信状態にする。
- 10.4.1.4 標準信号発生器とスペクトルアナライザを対向させる。
- 10.4.1.5 標準信号発生器の出力レベルが、キャリアセンスの動作レベル以上であることをスペ クトルアナライザで確認する。
- 10.4.1.6 スペクトルアナライザを回転台から外し、同じ位置に試験機器を設置し標準信号発生 器と対向させる。また試験機器からの信号が受信できる位置にスペクトルアナライザを 設置する。
- 10.4.1.7 標準信号発生器を送信状態で、試験機器を送信動作にし、スペクトルアナライザで電 波を発射しないことを確認する。
- 10.4.2 外部試験装置を用いて試験を行う場合
	- 10.4.2.1 標準信号発生器を非送信状態にする。
	- 10.4.2.2 試験機器と外部試験装置との間で回線接続し、試験周波数の電波が発射されることを スペクトルアナライザで確認する。
	- 10.4.2.3 試験機器を受信状態にする。
	- 10.4.2.4 標準信号発生器とスペクトルアナライザを対向させる。
	- 10.4.2.5 標準信号発生器の出力レベルが、キャリアセンスの動作レベル以上であることをスペ クトルアナライザで確認する。
	- 10.4.2.6 スペクトルアナライザを回転台から外し、同じ位置に試験機器を設置し標準信号発生 器と対向する。また試験機器からの信号が受信できる位置にスペクトルアナライザを設 置する。
	- 10.4.2.7 標準信号発生器を送信状態で、試験機器を送信動作にし、スペクトルアナライザで電 波を発射しないことを確認する。

### 10.5 結果の記載

「良」又は「否」で表示する。

10.6 補足説明

標準信号発生器の出力を変調波に設定してキャリアセンス機能の試験を行った場合は、試験機器に 用いている変調方式のみならず、同一周波数帯で運用する他の無線設備に用いる変調方式の変調 波についても試験機器のキャリアセンス機能が動作する必要がある。

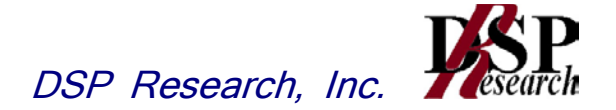

11 動的周波数選択機能(DFS)(5.3GHz帯)

### 11.1 測定系統図

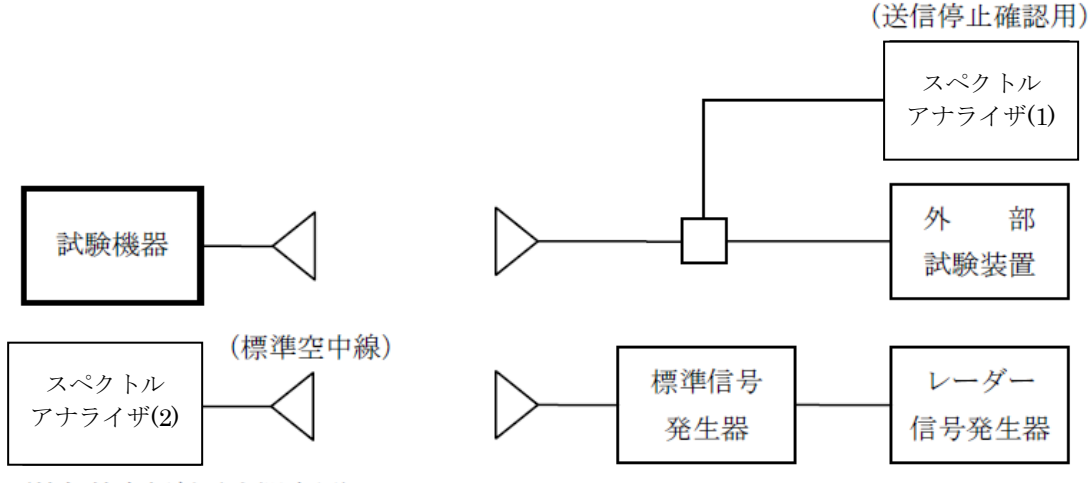

(等価等方輻射電力測定用)

- 11.2 測定器の条件等
	- 11.2.1 外部試験装置は、試験機器と回線接続が可能な装置とする。ただし、当該装置については試 験機器と通信可能な対向器をもって代えることができる
	- 11.2.2 レーダー信号発生器は、下表の各試験条件に基づきパルスを発生させ、標準信号発生器の 外部パルス変調入力に加え、擬似レーダーパルスを発生させる。

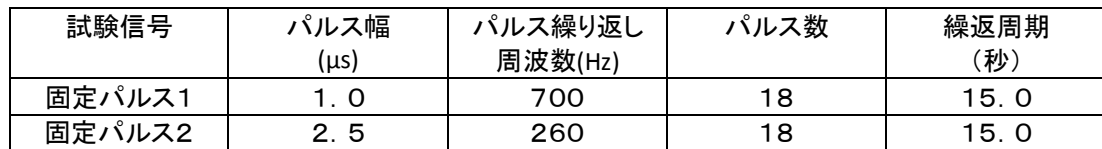

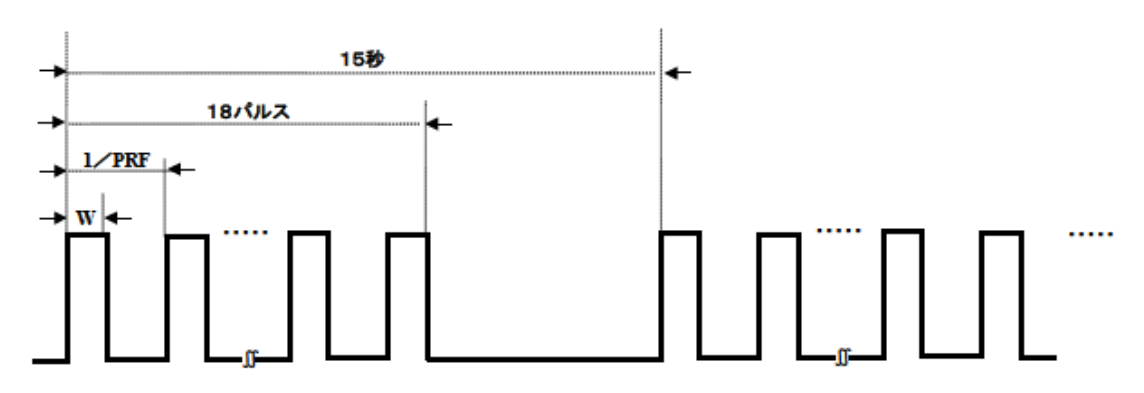

11.2.3 標準信号発生器の設定は次のとおりとする。

- 
- 

• 搬送波周波数 : 試験機器の送信(受信)周波数の中心周波数(試験周波数)

• 変調 : レーダー信号発生器の出力信号によってパルス変調する。 • 出力レベル : 試験機器の空中線入力部において1μsあたりの平均電力(規定入 力レベル)を次のとおり設定する。空中線の絶対利得の値は申請時 の値(申告値)を用いる。

- 試験機器の最大等価等方輻射電力が200mW未満の場合
- -62dBm+受信空中線の絶対利得(dBi)
- 試験機器の最大等価等方輻射電力が200mW以上の場合
- -64dBm+受信空中線の絶対利得(dBi)

- 11.2.4 擬似レーダーパルス信号の等価等方輻射電力測定時のスペクトルアナライザ(2)の設定は、 次のとおりとする。
	- 中心周波数 : : 試験機器の送信(受信)周波数の中心周波数(試験周波数)
	- 掃引周波数幅 : 0Hz
	- 分解能帯域幅 : 1MHz程
	- ビデオ帯域幅 : 分解能帯域幅の3倍程度
	- 掃引時間 : 測定精度が保証される最小時間
	- 掃引モード : 連続掃引
	- 検波モード : ポジティブピーク
	- (注)パルス減感率(スペクトルアナライザで測定した擬似パルスレーダーパルスの信号レベル を真のレベルに換算する場合の補正値)は0.5dBとする。
- 11.2.5 試験機器送信停止確認時のスペクトルアナライザ(1)の設定は次のとおりとする。
	- 中心周波数 : 試験機器の送信(受信)周波数の中心周波数(試験周波数)
	- 掃引周波数幅 : 0Hz
	- 分解能帯域幅 : 1MHz程度
	- ビデオ帯域幅 : 分解能帯域幅と同程度
	- Y軸スケール : 10dB/div
	- 掃引時間 : 15秒程度
	- 掃引モード すいすい 連続掃引
	- 検波モード : ポジティブピーク
- 11.3 試験機器の状態
	- 11.3.1 試験周波数は、11.4.1.1から11.4.1.3までの試験又は11.4.2.1から11.4.2.5までの試験ごとに、 試験機器が発射可能な周波数から無作為に選択する
	- 11.3.2 試験機器の通信負荷条件は、誤り訂正及び制御信号を含めない信号伝送速度で、親局の無 線設備の最大伝送信号速度の17%となるように設定する。
- 11.4 測定操作手順

擬似レーダーパルスとして、11.2に示す各試験信号(固定パルス1及び固定パルス2)について、次 のとおり動的周波数選択機能の動作を確認する。

- 11.4.1 利用可能チャネル確認
	- 11.4.1.1 標準信号発生器の空中線と等価等方輻射電力の測定に用いる空中線の高さ及び方 向を対向させる。
	- 11.4.1.2 レーダー信号発生器を標準信号発生器の外部パルス変調入力に接続して変調状態と し、スペクトルアナライザ(2)で測定が可能な出力に標準信号発生器を設定して、擬似 レーダーパルス信号を空中線より送信する。
	- 11.4.1.3 スペクトルアナライザの設定を 11.2.4 とし、標準空中線とスペクトルアナライザ(2)を用 いて擬似レーダーパルス信号を受信し、パルス減感率(スペクトルアナライザで測定し た擬似レーダーパルスの信号レベルを真のレベルに換算する場合の補正値)等の値 を補正して擬似レーダーパルス信号の等価等方輻射電力の値を算出する。分解能帯 域幅が1MHzの場合のパルス減感率は、0.5dBとする。
	- 11.4.1.4 11.4.1.3 で算出した試験機器の受信空中線で受信する等価等方輻射電力が 11.2.3 の規定入力レベルとなるように標準信号発生器の出力を調整する。
	- 11.4.1.5 標準信号発生器を非送信状態にする。
	- 11.4.1.6 標準信号発生器の空中線と等価等方輻射電力の測定に用いる空中線の間の距離と 同一な離隔距離(以下「離隔距離」という。)で、試験機器及び外部試験装置の高さ及 び方向を対向させて、試験機器の通信負荷条件を誤り訂正及び制御信号を含めない 信号伝送速度で、無線設備の最大伝送信号速度の50%に設定し、外部試験装置との

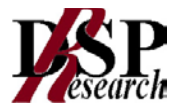

通信を確立する。

- 11.4.1.7 試験機器を初期化して、利用可能チャネル確認状態とし、電波が発射されていないこ とをスペクトルアナライザで確認する。
- 11.4.1.8 利用可能チャネル確認時間のうち、無作為に選択された時間において、標準信号発生 器を送信状態として、11.2.3 の規定入力レベルの擬似レーダーパルスを試験機器に 加える。
- 11.4.1.9 スペクトルアナライザの設定を 11.2.4 とし、擬似レーダーパルスが試験機器に入力さ れたとき電波が発射されないことをスペクトルアナライザ(1)を用いて確認する。
- 11.4.1.10 11.4.1.5 から 11.4.1.9 までを4回繰り返して、電波の発射の有無を記録し、電波が 発射されなかったときは擬似レーダーパルスを検出したものとして、擬似レーダーパル スの検出回数を求める。
- 11.4.2 運用中チャネル監視
	- 11.4.2.1 標準信号発生器の出力を11.4.1.4 と同様に調整する。
	- 11.4.2.2 標準信号発生器を非送信状態にする。
	- 11.4.2.3 離隔距離で、試験機器及び外部試験装置の高さ及び方向を対向させて、試験機器の 通信負荷条件を誤り訂正及び制御信号を含めない信号伝送速度で、無線設備の最大 伝送信号速度の50%に設定し、外部試験装置との通信を確立する。
	- 11.4.2.4 試験機器を初期化して、運用中チャネル監視状態とし、試験周波数で送信する。
	- 11.4.2.5 標準信号発生器を送信状態として、11.2.3 の規定入力レベルの擬似レーダーパルス を試験機器に加える。
	- 11.4.2.6 スペクトルアナライザの設定を 11.2.4 とし、擬似レーダーパルスが試験機器に入力さ れたときに電波の発射が停止することをスペクトルアナライザ(1)を用いて確認する。
	- 11.4.2.7 11.4.2.6を20回繰り返して電波の発射の有無を記録し、電波が発射されなかったとき は擬似レーダーパルスを検出したものとして、擬似レーダーパルスの検出回数を求め る。この場合において、擬似レーダーパルスを15回検出した時点で測定を終了する。
	- 11.4.2.8 11.4.2.7において、擬似レーダーパルス検出回数が11回以上14回以下の場合は、カ を20回繰り返して、電波の発射の有無を記録し、電波が発射されなかったときは擬似レ ーダーパルスを検出したものとして、キの値と合算した擬似レーダーパルスの検出回数 を求める。

### 11.5 結果の記載

- 11.5.1 利用可能チャネル確認
	- 11.5.1.1 11.4.1.10 において、試験機器が擬似レーダーパルスを4回以上検出した場合は 「良」、3回以下の場合は「否」で記載する。
	- 11.5.1.2 「利用可能チャネル確認によりレーダー電波が検出された場合の送信停止時間」につ いては工事設計書で確認する。
- 11.5.2 運用中チャネル監視
	- 11.5.2.1 11.4.2.6において、試験機器が15回以上擬似レーダーパルスを検出した場合は「良」、 10回以下の場合は「否」で記載する。
	- 11.5.2.2 11.4.2.7を行った場合は、試験機器の 11.4.2.6 の値と合算した擬似レーダーパルス の検出回数が24回以上の場合は「良」、23回以下の場合は「否」で表示する。
	- 11.5.2.3 ア及びイの「良」又は「否」とともに、固定パルス1、固定パルス2ごとに検出回数と試験 回数を表示する。
	- 11.5.2.4 「親局から子局への制御機能」、「運用中チャネル監視の機能及び送信停止時間」及 び「運用中チャネル監視によりレーダー電波が検出された場合の送信停止時間」につ いては、工事設計書で確認する。

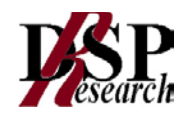

- 11.6 補足説明
	- 11.6.1 レーダー電波試験信号の送信は、レーダー信号発生器と標準信号発生器を用いる。ただし、 レーダー電波試験信号を直接出力できる場合は、任意波形信号発生器を用いることができ る。
	- 11.6.2 レーダー送信期間中の平均電力とは、電波を発射しているパルス時間内の平均電力とする。 この場合において、標準信号発生器等の出力信号は、オーバーシュートが無いように設定で きる測定器を使用する。
	- 11.6.3 利用可能チャネル確認
		- 11.6.3.1 試験機器の擬似レーダーパルス検出の有無の確認は、試験機器の表示を確認する等、 スペクトルアナライザを用いない方法を用いることができる。
		- 11.6.3.2 試験機器を利用可能チャネル確認状態とし、試験周波数に固定して送信する場合は、 あらかじめ試験用治具等を用いて試験機器を試験可能な状態に設定しなければなら ない。この場合の試験機器の状態は、実際の無線設備の運用状態とレーダーパルス の検出確率が同じものでなければならない。
	- 11.6.4 運用中チャネル監視
		- 11.6.4.1 11.4.2.6において、繰り返し周期15秒の擬似レーダーパルスを連続して11回以上検出 しない場合は、試験結果を「否」とする。
		- 11.6.4.2 通信負荷を試験機器の最大伝送信号速度の50%程度に維持し、通信負荷条件をモニ タしなければならない。
		- 11.6.4.3 IPパケット伝送に基づく送信を行う試験機器以外の場合は、試験機器の通信負荷条 件については、擬似レーダーパルスの検出確率が最小となる条件で試験を行う。
		- 11.6.4.4 試験機器の擬似レーダーパルス検出の有無の確認は、試験機器による表示の確認 等スペクトルアナライザを用いない方法を用いることができる。
		- 11.6.4.5 試験機器を運用中チャネル監視状態とし、試験周波数に固定して送信する場合は、あ らかじめ試験用治具等を用いて試験機器を試験可能な状態に設定しなければならな い。この場合の試験機器の状態は、実際の無線設備の運用状態とレーダーパルスの 検出確率が同じものでなければならない。
		- 11.6.4.6 スペクトルアナライザを用いて擬似レーダーパルス信号を受信する際は、あらかじめス ペクトルアナライザのパルス減感率0.5dBを補正するものとする。
	- 11.6.5 スペクトルアナライザを用いて擬似レーダーパルス信号を受信する際は、あらかじめスペクト ルアナライザのパルス減感率0.5dBを補正するものとする。

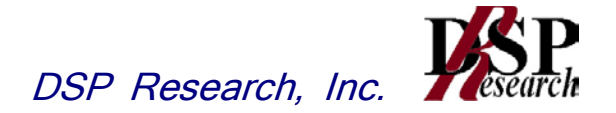

12 動的周波数選択機能(DFS)(5.6GHz帯)

### 12.1 測定系統図

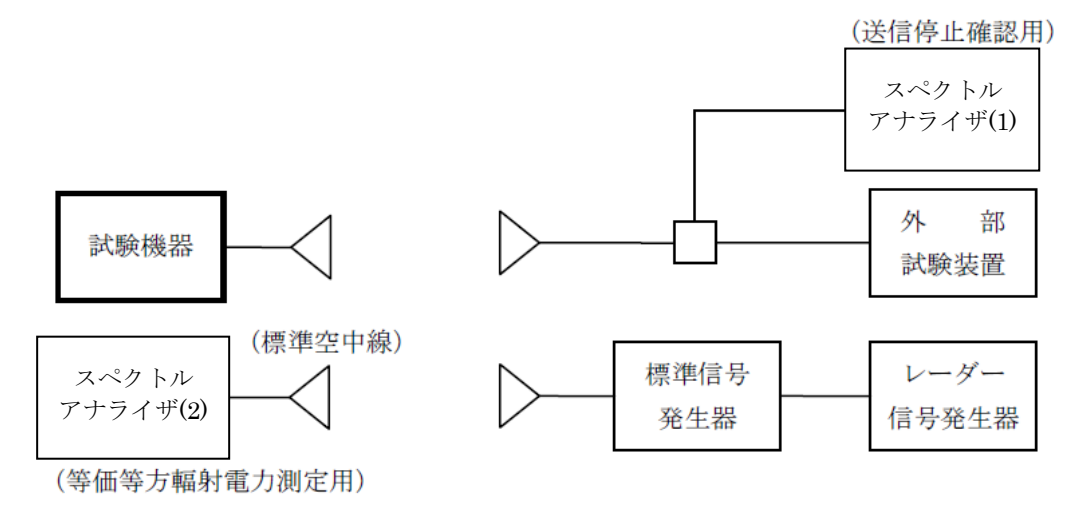

- 12.2 測定器の条件等
	- 12.2.1 外部試験装置は、試験機器と回線接続が可能な装置である。 これの代用として、試験機器と 通信可能な対向機を使用することができる。
	- 12.2.2 レーダー信号発生器は下表の各試験条件に基づきパルスを発生させ、標準信号発生器の外 部パルス変調入力に加え、擬似レーダーパルスを発生させる。

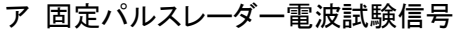

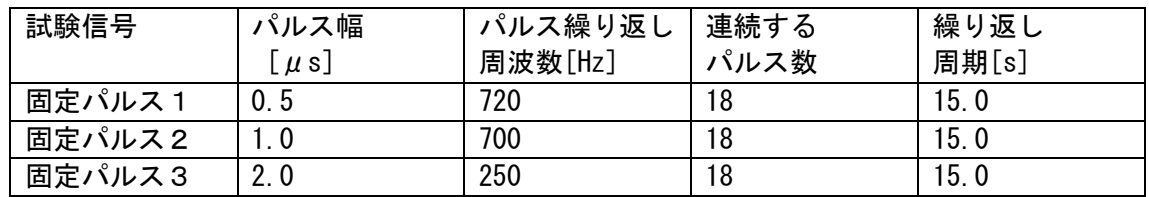

### イ 可変パルスレーダー電波試験信号

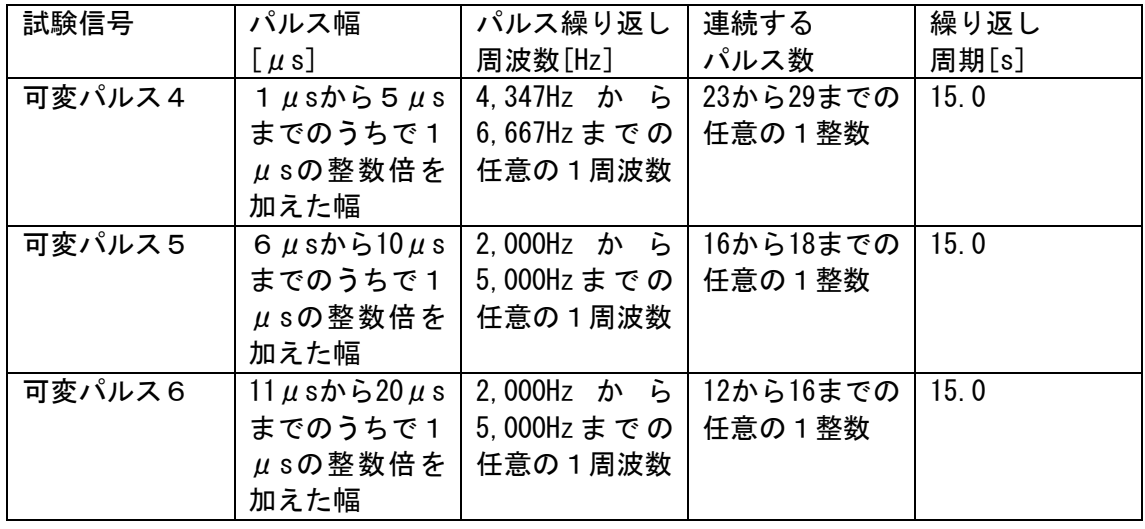

注 表の各項については、任意の1の組合せとする。

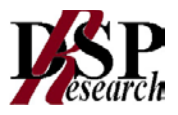

### ウ チャープレーダー電波試験信号

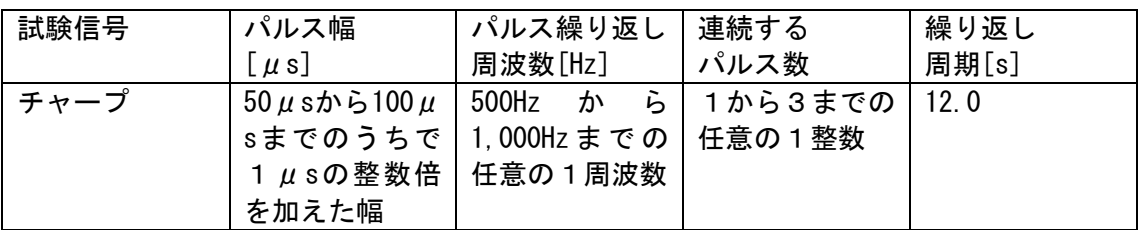

- 注1 バーストは、12秒間に発射されるものとする。
- 注2 チャープ幅は、5MHzから20MHzまでのうち、1MHzの整数倍を加えた周波数幅とする。チャー プ幅は、バーストごとに任意とし、同一バースト内のチャープ幅は等しいものとする。
- 注3 バースト数は、8から20までの任意の整数とし、バースト間隔は、12秒間をバースト数で除した 時間とする。
- 注4 1のバースト内で複数のパルスがある場合は、そのパルス幅は等しいものとし、その繰り返し 周波数と当該パルスの次の1のパルスの繰り返し周波数との間で関連性を有してはならないも のとする。
- 注5 表の各項については、任意の1の組合せとする。
- エ 周波数ホッピングレーダー電波試験信号

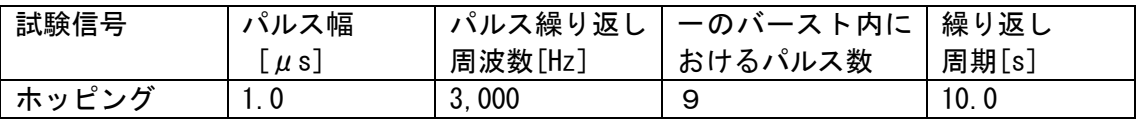

- 注1 ホッピング周波数は、5,250MHzから5,724MHzまでの周波数のうち、1MHzの整数倍を加えた 周波数のうち任意の周波数とする。
- 注2 ホッピング間隔は3msとし、すべてのホッピング間隔の合計は300msとする。
- 注3 バースト間隔は3msとする。
- 12.2.3 標準信号発生器の設定は次のとおりとする。
	- 搬送波周波数 : 試験機器の送信(受信)周波数の中心周波数(試験周波数)
	- 変調 : レーダー信号発生器の出力信号によってパルス変調する。
	- 出力レベル : 試験機器の空中線入力部においてレーダー波送信期間中の平均 電力を次のとおり設定する。受信空中線の絶対利得の値は、工事設
		- 計書の値を用いる。
			- 試験機器の最大等価等方輻射電力が200mW未満の場合 -62dBm+受信空中線の絶対利得(dBi)
		- 試験機器の最大等価等方輻射電力が200mW以上の場合 -64dBm+受信空中線の絶対利得(dBi)
- 12.2.4 擬似レーダーパルス信号の等価等方輻射電力測定時のスペクトルアナライザ(2)の設定は、 次のとおりとする。
	- 中心周波数 : 試験機器の送信(受信)周波数の中心周波数(試験周波数)
	- 掃引周波数幅 : 0Hz
	- 分解能帯域幅 : 1MHz
	- ビデオ帯域幅 : 分解能帯域幅と3倍程度
	- 掃引時間 : 測定精度が保証される時間
	- 掃引モード : 連続掃引
	- 検波モード : ポジティブピーク
	- (注)パルス減感率(スペクトル分析器で測定した擬似パルスレーダーパルスの信号レベルを真の レベルに換算する場合の補正値)は0.5dBとする。

12.2.5 試験機器送信停止確認時のスペクトルアナライザ(1)の設定は、次のとおりとする。

12.2.5.1 レーダー信号発生器の設定が12.2.2ア及び12.2.2イ の場合

- 中心周波数 : 試験機器の送信(受信)周波数の中心周波数(試験周波数)
- 掃引周波数幅 : 0Hz
- 分解能帯域幅 : 1MHz程度
- ビデオ帯域幅 : 分解能帯域幅と同程度
- 掃引時間 : 15秒程度
- 掃引モード : 連続掃引
- 検波モード : ポジティブピーク

12.2.5.2 レーダー信号発生器の設定が12.2.2ウ及び12.2.2エの場合

- 中心周波数 : 試験機器の送信(受信)周波数の中心周波数(試験周波数)
- 掃引周波数幅 : 20MHz以上
- 分解能帯域幅 : 1MHz程度
- ビデオ帯域幅 : 分解能帯域幅と同程度
- 掃引時間 : 10ms程度
- 掃引モード : 連続掃引
- 検波モード : ポジティブピーク
- 12.3 試験機器の状態
	- 12.3.1 試験周波数及び利用可能チャネル確認状態又は運用中チャネル監視状態に設定して送信 する。
	- 12.3.2 試験周波数は、試験機器が発射可能な周波数から無作為に選択する。
	- 12.3.3 試験機器の通信負荷条件は、誤り訂正及び制御信号を含めない信号伝送速度で、親局の無 線設備の最大伝送信号速度の17%となるように設定する。
- 12.4 測定操作手順

擬似レーダーパルスとして、12.2 に示す各試験信号を用いて次のとおり動的周波数選択機能の動作を 確認する。

12.4.1 利用可能チャネル確認

- 12.4.1.1 標準信号発生器の空中線と標準空中線の高さ及び方向を対向させる。
- 12.4.1.2 レーダー信号発生器を標準信号発生器の外部パルス変調入力に接続して変調状態と し、スペクトルアナライザ(2)で測定が可能な出力に標準信号発生器を設定して、擬似 レーダーパルス信号を空中線により送信する。
- 12.4.1.3 スペクトルアナライザの設定を 12.2.4 とし、標準空中線とスペクトルアナライザ(2)を用 いて擬似レーダーパルス信号を受信し、パルス減感率の値を補正して擬似レーダー パルスの信号の等価等方輻射電力の値を算出する。分解能帯域幅が1MHzの場合 のパルス減感率は、0.5dBとする。
- 12.4.1.4 12.4.1.3で算出した試験機器の受信空中線で受信する等価等方輻射電力が 12.2.3 の規定入力レベルとなるように標準信号発生器の出力を調整する。
- 12.4.1.5 標準信号発生器を非送信状態にする。
- 12.4.1.6 標準信号発生器の空中線と標準空中線の間の距離と同一な離隔距離で、試験機器及 び外部試験装置の高さ及び方向を対向させて、12.3.3 の規定の通信負荷条件で外 部試験装置との通信を確立する。
- 12.4.1.7 試験機器を初期化して、利用可能チャネル確認状態とし、電波が発射されていないこ とをスペクトルアナライザ又は外部試験装置で確認する。
- 12.4.1.8 利用可能チャネル確認時間のうち、無作為に選択された時間において、標準信号発生 器を送信状態として、規定入力レベルの擬似レーダーパルスを試験機器に加える。
- 12.4.1.9 擬似レーダーパルスが試験機器に入力されたとき電波が発射されないことをスペクト

ルアナライザを用いて確認する。

- 12.4.1.10 12.4.1.5 から 12.4.1.9 までを4回繰り返して、電波の発射の有無を記録し、電波が 発射されなかったときは擬似レーダーパルスを検出したものとして、擬似レーダーパル スの検出回数を求める。
- 12.4.2 運用中チャネル監視
	- 12.4.2.1 標準信号発生器の出力を 12.4.1.4 と同様に調整する。
	- 12.4.2.2 標準信号発生器を非送信状態にする。
	- 12.4.2.3 試験機器を初期化して、運用中チャネル監視状態とし、外部試験装置で確認する。
	- 12.4.2.4 12.3.3 の規定の通信負荷条件で外部試験装置との通信を確立する。
	- 12.4.2.5 標準信号発生器を送信状態として、12.2.3 の規定入力レベルの擬似レーダーパルス を試験機器に加える。
	- 12.4.2.6 擬似レーダーパルスが試験機器に入力されたときに電波の発射が停止することをスペ クトルアナライザを用いて確認する。
	- 12.4.2.7 12.2.2アに規定する試験信号及び12.2.2イに規定する試験信号について、12.4.2.7.1 から 12.4.2.7.3 までの手順で検出回数を求める。
		- 12.4.2.7.1 12.4.2.2 から 12.4.2.6 までを20回繰り返して電波の発射の有無を記録し、電 波が発射されなかったときは擬似レーダーパルスを検出したものとして、擬似 レーダーパルスの検出回数を求める。この場合において、擬似レーダーパルス を18回検出した時点で測定を終了する。
		- 12.4.2.7.2 12.4.2.7.1 において、擬似レーダーパルスの検出回数が11回以上14回以下の 場合は、12.4.2.8 を行う。また擬似レーダーパルス検出回数が15回以上17回 以下の場合は 12.4.2.7.3 を行う。
		- 12.4.2.7.3 12.4.2.2 から 12.4.2.6 までを20回繰り返して電波の発射の有無を記録し、電 波が発射されなかったときは擬似レーダーパルスを検出したものとして、擬似 レーダーパルスの検出回数を求める。
	- 12.4.2.8 擬似レーダーパルスの検出確率の平均値を求める。
		- 12.4.2.8.1 12.4.2.2 から 12.4.2.6 までを20回繰り返して電波の発射の有無を記録し、電 波が発射されなかったときは擬似レーダーパルスを検出したものとして、擬似 レーダーパルスの検出回数を求める。
		- 12.4.2.8.2 12.2.2ア及び12.2.2イの6種別の試験信号について検出回数の合計と試験回 数の合計を求める。
	- 12.4.2.9 12.2.2ウの試験信号について、12.4.2.9.1から 12.4.2.9.3 までにより検出回数を求め る。
		- 12.4.2.9.1 12.4.2.2 から 12.4.2.6 までを20回繰り返して電波の発射の有無を記録し、電 波が発射されなかったときは擬似レーダーパルスを検出したものとして、擬似 レーダーパルスの検出回数を求める。この場合において、擬似レーダーパルス を18回検出した時点で測定を終了する。
		- 12.4.2.9.2 12.4.2.9.1 において、擬似レーダーパルス検出回数が15回以上17回以下の場 合は 12.4.2.9.3 を行う。
		- 12.4.2.9.3 12.4.2.2 から 12.4.2.6 までを20回繰り返して電波の発射の有無を記録し、 12.4.2.9.1 の値と合算した擬似レーダーパルスの検出回数を求める。
	- 12.4.2.10 周波数ホッピングレーダー電波試験信号の場合は、12.2.2エに規定する試験信号に ついて、12.4.2.10.1から 12.4.2.10.3 までにより検出回数を求める。
		- 12.4.2.10.1 12.4.2.2 から 12.4.2.6 までを20回繰り返して電波の発射の有無を記録し、電 波が発射されなかったときは擬似レーダーパルスを検出したものとして、擬似 レーダーパルスの検出回数を求める。この場合において、擬似レーダーパルス を18回検出した時点で測定を終了する。

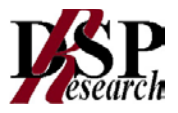

- 12.4.2.10.2 12.4.2.10.1 において、擬似レーダーパルス検出回数が13回以上15回以下の 場合は 12.4.2.10.3 を行う。
- 12.4.2.10.3 12.4.2.2 から 12.4.2.6 までを20回繰り返して電波の発射の有無を記録し、電 波が発射されなかったときは擬似レーダーパルスを検出したものとして、擬似 レーダーパルスの検出回数を求める。

### 12.5 結果の記載

- 12.5.1 利用可能チャネル確認
	- 12.5.1.1 12.4.1.5 において、試験機器が擬似レーダーパルスを4回以上検出した場合は「良」、 3回以下の場合は「否」で記載する。
	- 12.5.1.2 「利用可能チャネル確認によりレーダー電波が検出された場合の送信停止時間」につ いては工事設計書で確認する。
- 12.5.2 運用中チャネル監視
	- 12.5.2.1 固定パルス及び可変パルスレーダー電波試験信号の場合
		- 12.5.2.1.1 12.4.2.6.1 において 12.2.2ア及び12.2.2イに規定する6種別の試験信号につい て、試験機器が18回以上擬似レーダーパルスを検出した場合は「良」、10回以 下の場合は「否」で記載する。
		- 12.5.2.1.2 12.4.2.6.3 を行った場合は、擬似レーダーパルスの検出回数の合算値が32回 以上の場合は「良」、23回以下の場合は「否」で記載する。
		- 12.5.2.1.3 12.4.2.7 を行った場合は、12.2.2ア及び12.2.2イに規定する6種別の試験信号 ごとに、擬似レーダーパルスの検出回数と試験回数からそれぞれの検出確率 を求める。次に検出確率の平均が80%以上の場合は「良」、80%未満の場合 は「否」で記載する。
		- 12.5.2.1.4 12.5.2.1.1 から 12.5.2.1.3 までの「良」又は「否」にあわせて、12.2.2ア及び 12.2.2イに規定する試験信号ごとに検出回数と試験回数を記載する。
	- 12.5.2.2 チャープレーダー電波試験信号の場合
		- 12.5.2.2.1 12.4.2.8.1 において試験機器が18回以上擬似レーダーパルスを検出した場合 は「良」、14回以下の場合は「否」で記載する。
		- 12.5.2.2.2 12.4.2.8.3 を行った場合は、擬似レーダーパルスの検出回数の合算値が32回 以上の場合は「良」、31回以下の場合は「否」で記載する。
		- 12.5.2.2.3 12.5.2.2.1 及び 12.5.2.2.2 の「良」又は「否」にあわせて、検出回数と試験回数 を記載する。
	- 12.5.2.3 周波数ホッピングレーダー電波試験信号の場合
		- 12.5.2.3.1 12.4.2.9.1 において試験機器が18回以上擬似レーダーパルスを検出した場合 は「良」、14回以下の場合は「否」で記載する。
		- 12.5.2.3.2 12.4.2.9.3 を行った場合は、擬似レーダーパルスの検出回数の合算値が32回 以上の場合は「良」、31回以下の場合は「否」で記載する。
		- 12.5.2.3.3 12.5.2.3.1 及び 12.5.2.3.2 の「良」又は「否」にあわせて、検出回数と試験回数 を記載する。
- 12.5.3 運用中チャネル監視の制御

「親局から子局への制御機能」、「運用中チャネル監視の機能及び送信停止時間」及び「運用中 チャネル監視によりレーダー電波が検出された場合の送信停止時間」については工事設計書で 確認する。

- 12.6 補足説明
	- 12.6.1 レーダー電波試験信号の送信は、レーダー信号発生器と標準信号発生器を用いる。ただし、 レーダー電波試験信号を直接出力できる場合は、任意波形信号発生器を用いることができ る。

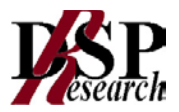

- 12.6.2 レーダー送信期間中の平均電力とは、電波を発射しているパルス時間内の平均電力とする。 この場合において、標準信号発生器等の出力信号は、オーバーシュートが無いように設定で きる測定器を使用する。
- 12.6.3 利用可能チャネル確認
	- 12.6.3.1 試験機器が電波を発射していないことの確認は、試験機器の表示(表示のための治具 も含む。)により確認等の方法を用いる。
	- 12.6.3.2 試験機器の擬似レーダーパルス検出の有無の確認は、試験機器の表示を確認する等、 スペクトルアナライザを用いない方法を用いることができる。
	- 12.6.3.3 試験機器を利用可能チャネル確認状態とし、試験周波数に固定して送信する場合は、 あらかじめ試験用治具等を用いて試験機器を試験可能な状態に設定しなければなら ない。この場合の試験機器の状態は、実際の無線設備の運用状態とレーダーパルス の検出確率が同じものでなければならない。
	- 12.6.3.4 12.2.2アの固定パルス1及び固定パルス2については、いずれか一方の試験を省略 することができる。ただし、試験機器のレーダー波検出サンプリング間隔が0.5μsを超 える場合は、固定パルス1の試験を行わなければならない。
	- 12.6.3.5 12.2.2イの可変パルス5及び可変パルス6については、いずれか一方の試験を省略 することができる。
- 12.6.4 運用中チャネル監視
	- 12.6.4.1 試験機器の通信負荷を最大伝送信号速度の17%程度に維持し、適切な方法を用い て通信負荷条件をモニタする。
	- 12.6.4.2 IPパケット伝送に基づく送信を行う試験機器以外の場合は、試験機器の通信負荷条 件については、擬似レーダーパルスの検出確率が最小となる条件とする。
	- 12.6.4.3 試験機器の擬似レーダーパルス検出の有無の確認について、試験機器の表示によ る確認等スペクトルアナライザを用いない方法を用いることができる。
	- 12.6.4.4 試験機器を運用中チャネル監視状態とし、試験周波数に固定して送信する場合は、 あらかじめ試験用治具を用いて適切な方法で試験機器を試験可能な状態に設定する 必要がある。この場合の試験機器の状態は、実際の無線設備の運用状態とレーダー パルス検出確率が同じものでなければならない。
	- 12.6.4.5 固定パルス及び可変パルスレーダー電波試験信号の場合は、12.4.2.5 において、繰 り返し周期15秒の擬似レーダーパルスを連続して11回以上検出しない場合は、結果 の記載を「否」とする。
	- 12.6.4.6 チャープレーダー電波試験信号の場合は、12.4.2.5 において、繰り返し周期12秒の 擬似レーダーパルスを連続して、15回以上検出しない場合は、結果の記載を「否」とす る。
	- 12.6.4.7 周波数ホッピング電波試験信号の場合は、12.4.2.5 において、繰り返し周期10秒の擬 似レーダーパルスを連続して13回以上検出しない場合は、結果の記載を「否」とする。
	- 12.6.4.8 12.2.2アの固定パルス1及び固定パルス2については、いずれか一方の試験を省略 することができる。ただし、試験機器のレーダー波検出サンプリング間隔が0.5μsを超 える場合は、固定パルス1の試験を行わなければならない。
	- 12.6.4.9 12.2.2イの可変パルス5及び可変パルス6については、いずれか一方の試験を省略 することができる。
	- 12.6.4.10 12.4.2.7.2 の試験回数の合計は、固定パルス1又は固定パルス2、固定パルス3、 可変パルス4及び可変パルス5又は可変パルス6の場合の合計とすることができる。 また、12.4.2.7.2 の検出回数の合計は、固定パルス1又は固定パルス2、固定パルス 3、可変パルス4及び可変パルス5又は可変パルス6の試験回数の合計とすることが できる。